## **UNIVERSIDADE FEDERAL DO ACRE CENTRO DE CIÊNCIAS BIOLÓGICAS E DA NATUREZA MESTRADO EM CIENCIA FLORESTAL**

# **Quelyson Souza de Lima**

**VOLUME COMERCIAL DE ESPÉCIES MADEIREIRAS ESTIMADO A PARTIR DE MEDIÇÕES DO TOCO COMO SUBSÍDIO PARA FISCALIZAÇÃO.**

> **Rio Branco, AC, Brasil 2018**

Quelyson Souza de Lima

# **VOLUME COMERCIAL DE ESPÉCIES MADEIREIRAS ESTIMADO A PARTIR DE MEDIÇÕES DO TOCO COMO SUBSÍDIO PARA FISCALIZAÇÃO**

Dissertação apresentada ao Curso de Pósgraduação em Ciência Florestal, da Universidade Federal do Acre, (UFAC, AC) como requisito parcial para a obtenção do título de Mestre em Ciência Florestal.

Orientador: Prof. Dr. Thiago Augusto da Cunha

FOLHA DE APROVAÇÃO

**DEDICATÓRIA**

A minha esposa Emanuelle de Souza Ribeiro, filhos Heloísa Ribeiro de Lima e Henzo Ribeiro de Lima. Dedico *in memoriam* da minha Avó Odisseia Viana de Souza.

#### **AGRADECIMENTOS**

Agradeço primeiramente a Deus pela saúde e sabedoria para condução do trabalho em momentos difíceis.

Ao Instituto de Meio Ambiente do Acre (IMAC), na pessoa do amigo e presidente Paulo Roberto Viana de Araújo, pela permissão para conciliar as atividades acadêmicas com a minha função na autarquia.

Ao meu orientador Professor Dr. Thiago Augusto da Cunha, pela paciência e auxílio indispensável.

Ao Amigo Rogerio Magalhães Ferreira pela disponibilidade na coleta de dados e auxílio na tabulação das informações de campo.

A Secretaria de Meio Ambiente do Acre (SEMA), na pessoa do Diretor de Florestas e amigo Marky Brito, pela disponibilidade de coleta de dados na Floresta Estadual do Antimary.

Ao Luiz "Japonês" pela disponibilidade de coleta de dados na propriedade Fazenda Eldorado.

Ao amigo Marco Antonio Amaro, na ajuda e conselhos.

Aos amigos Paulo Feitosa Parente e Adenilson Viana pela ajuda na elaboração do trabalho.

Aos amigos do Departamento de Atividades Florestais pela compreensão nas minhas ausências na instituição.

Aos amigos do programa de mestrado pelo companheirismo nesses longos dois anos.

Aos professores do programa de mestrado em Ciência Florestal, pelos ensinamentos que ajudaram e abriram novos horizontes.

A conquista é um acaso que talvez dependa mais das falhas dos vencidos do que do gênio do vencedor.

#### **RESUMO**

O volume comercial de árvores é calculado a partir de cubagem rigorosa, entretanto, em áreas de desmatamento ilegal, muitas vezes o fuste não está disponível para medições dendrometricas e, consequentemente, cálculo do volume comercial. Desta forma, o objetivo desse trabalho foi estimar o volume comercial de madeira de árvores individuais estimado por equações de regressão utilizando medições realizadas no toco de indivíduos em áreas de manejo florestal madeireiro para *Dipteryx odorata* [\(Aubl.\) Willd.,](http://www.theplantlist.org/tpl1.1/record/ild-16819) *Apuleia leiocarp*a [\(Vogel\) J.F.Macbr.](http://www.theplantlist.org/tpl1.1/record/ild-33268) e *Amburana acreana* (Ducke) A.C.Sm. de modo a auxiliar os procedimentos para a fiscalização ambiental. Os dados foram coletados em duas UPA s localizadas nos municípios de Rio Branco e Bujarí, com amostra de 250 tocos. Foram realizados testes estatísticos para análise de regressão e escolha dos melhores modelos que estimassem o volume das espécies selecionadas para o estudo a partir do diâmetro do toco. Testes de exatidão, precisão, pressupostos, validação e modelo identidade foram aplicados para escolha. Foram testados modelos que atenderam os objetivos da pesquisa para ambas as espécies com R²ajus = 87,7% para *Dipteryx odorata* [\(Aubl.\) Willd.,](http://www.theplantlist.org/tpl1.1/record/ild-16819) R²ajus = 81,8% para *Apuleia leiocarp*a [\(Vogel\) J.F.Macbr.](http://www.theplantlist.org/tpl1.1/record/ild-33268) e R²ajus = 70,5% para *Amburana acreana* (Ducke) A.C.Sm., assim como atenderam todos os pressupostos da regressão tendo como resultado a validação das equações ajustadas pelos modelos selecionados.

Palavras-chave: Equação de volume; Análise de Regressão; Exploração ilegal.

#### **ABSTRACT**

The commercial volume of trees is calculated from rigorous litteration, however, in areas of illegal deforestation, often the bole is not available for dendrometric measurements and, consequently, commercial volume calculation. Thus, the objective of this work was to estimate the commercial volume of individual tree trees estimated by regression equations using measurements performed on individuals in areas of timber forest management for *Dipteryx odorata* (Aubl.) Willd*., Apuleia leiocarpa* (Vogel) J.F.Macbr. and *Amburana acreana* (Ducke) A.C.Sm. in order to assist the procedures for environmental inspection. The data were collected in two UPA s located in the municipalities of Rio Branco and Bujarí, with a sample of 250 stumps. Statistical tests were performed for regression analysis and selection of the best models to estimate the volume of the species selected for the study from the stump diameter. Tests of accuracy, precision, assumptions, validation, and identity model were applied for choice. We tested models that met the objectives of the research for both species with R²ajus = 87.7% for *Dipteryx odorata* (Aubl.) Willd., R²ajus = 81.8% for *Apuleia leiocarpa* (Vogel) J.F.Macbr. and R²ajus = 70.5% for *Amburana acreana* (Ducke) A.C.Sm., as well as meeting all the assumptions of the regression, resulting in the validation of the equations adjusted by the selected models.

Keywords: Volume equation; Regression Analysis; Illegal exploitation.

## **LISTA DE GRÁFICOS**

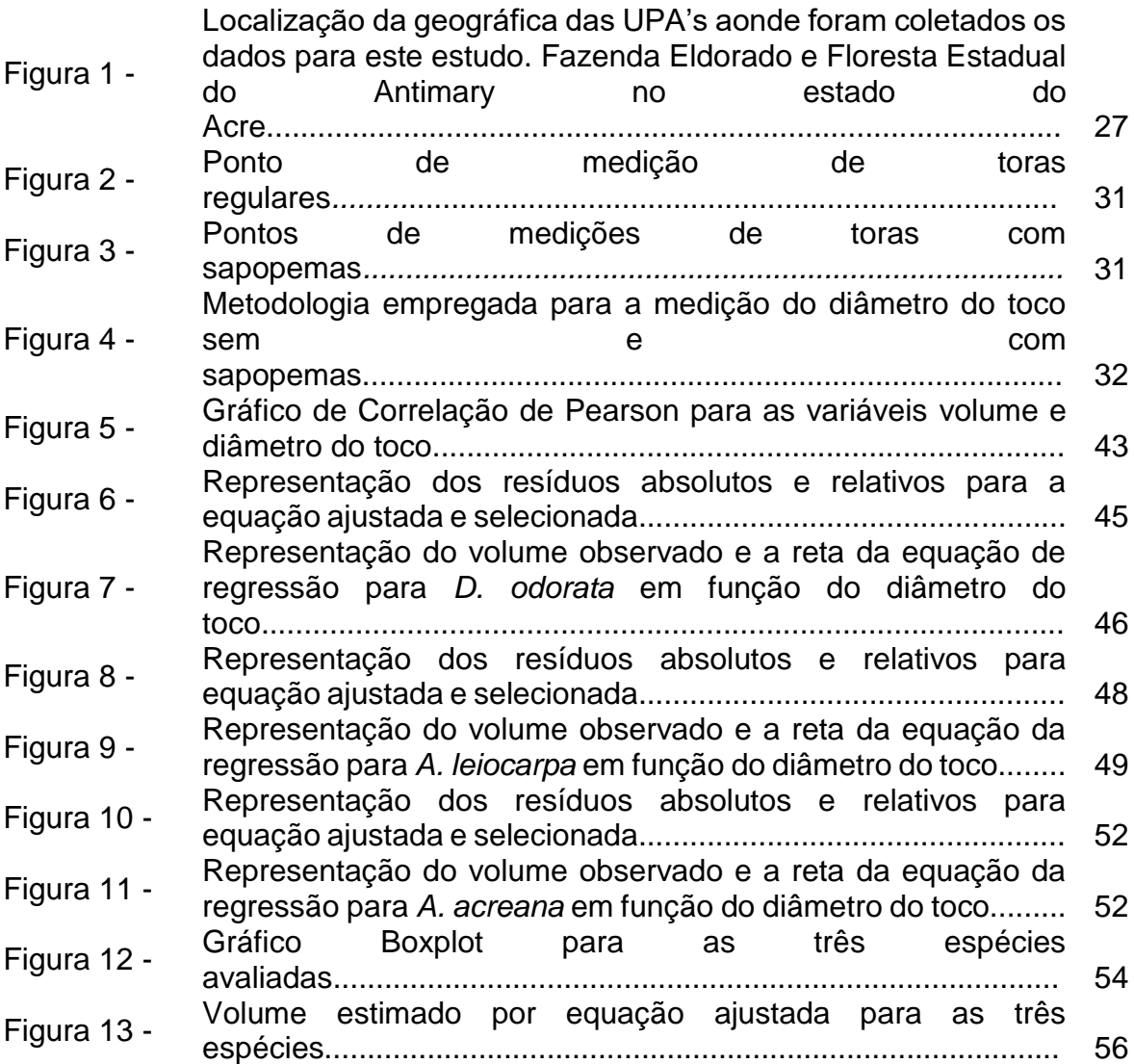

## **LISTA DE TABELAS**

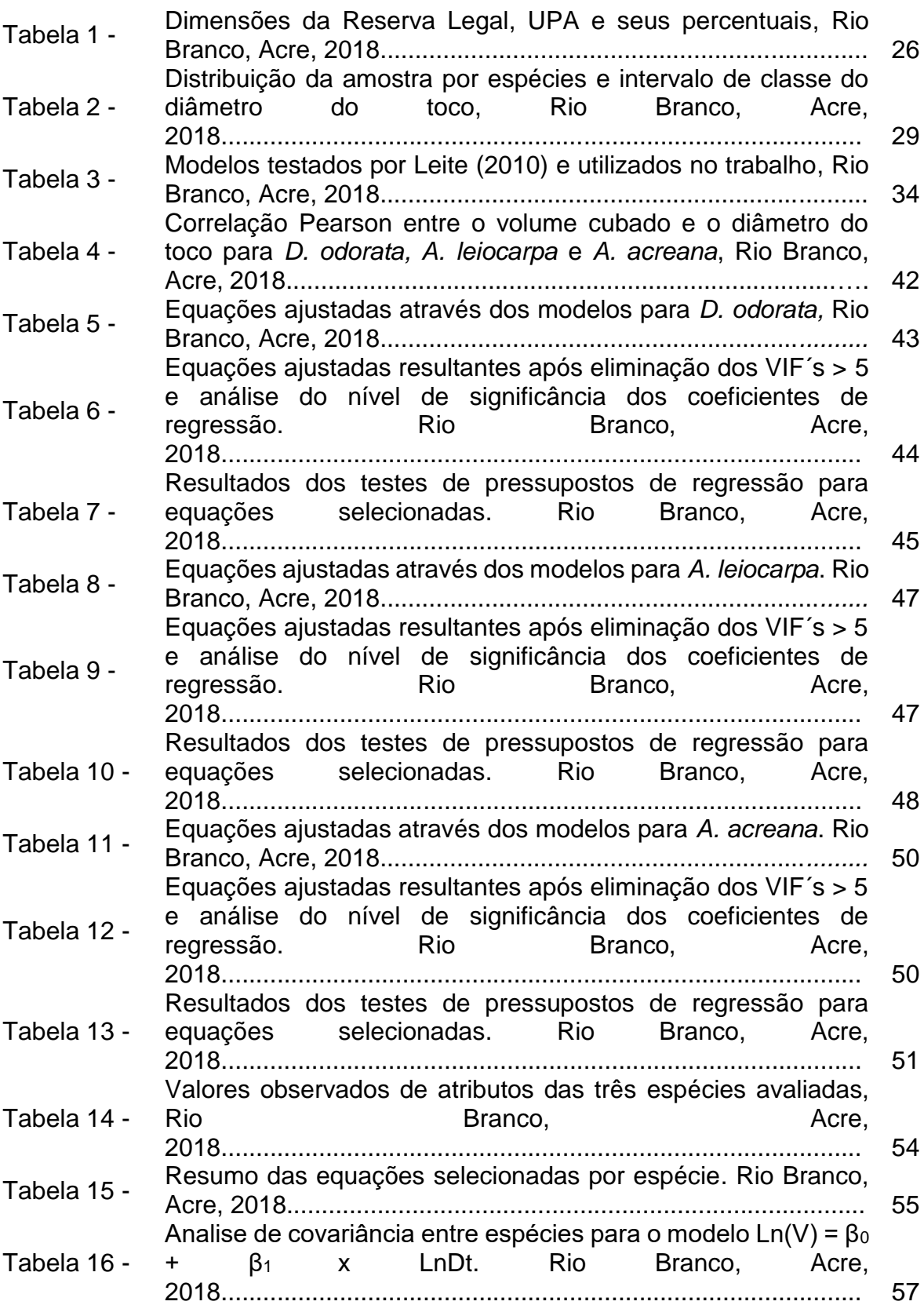

## **SUMÁRIO**

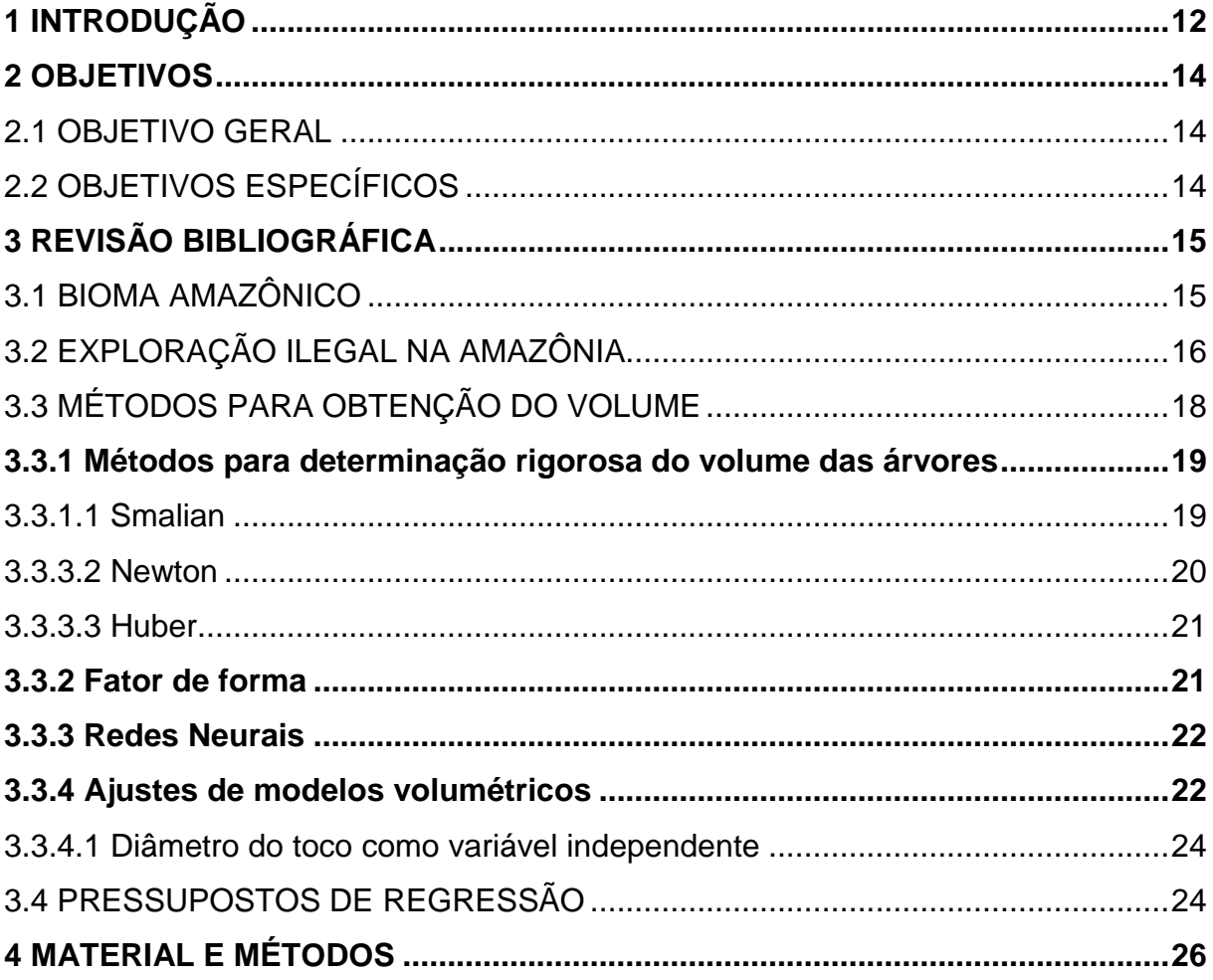

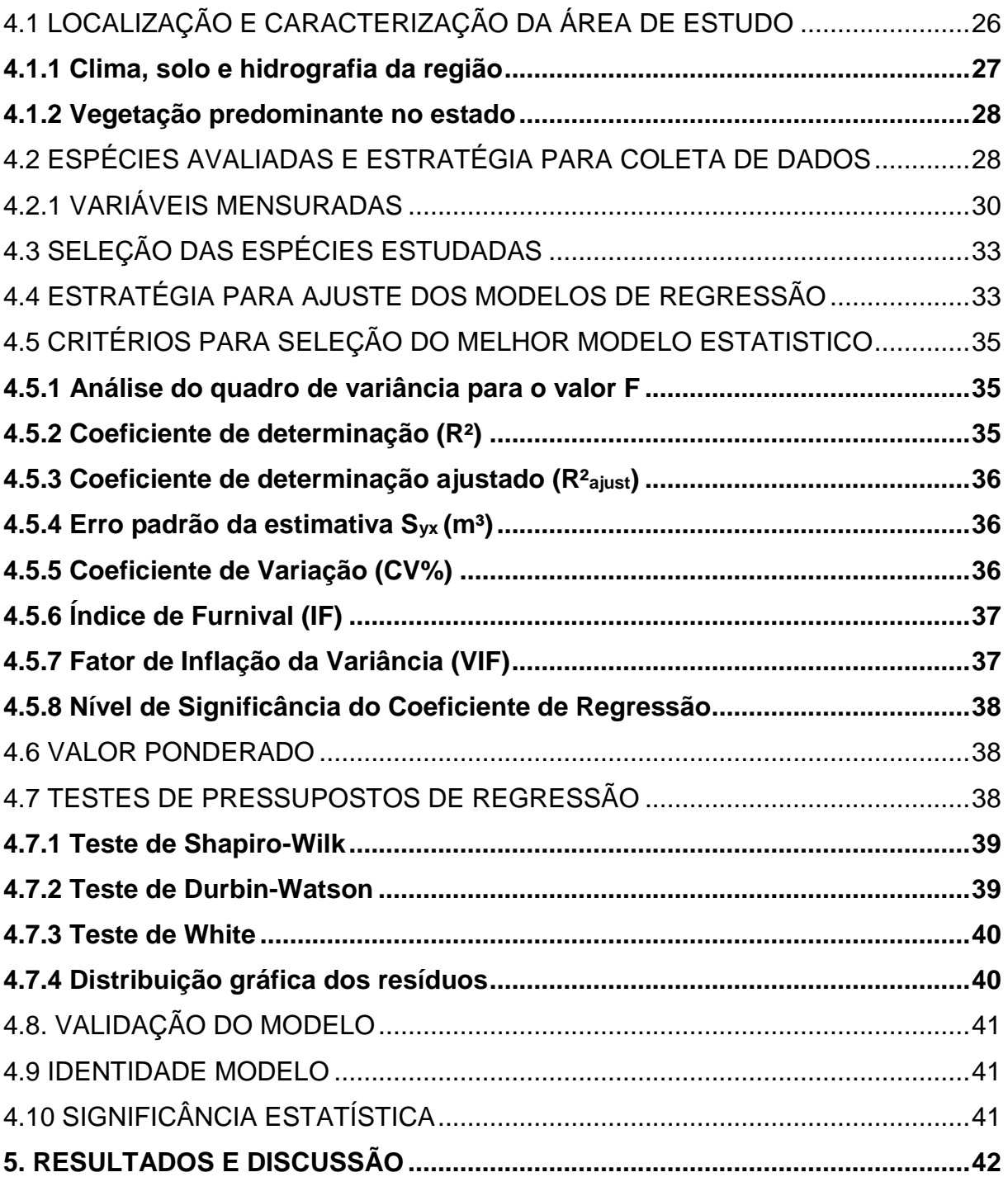

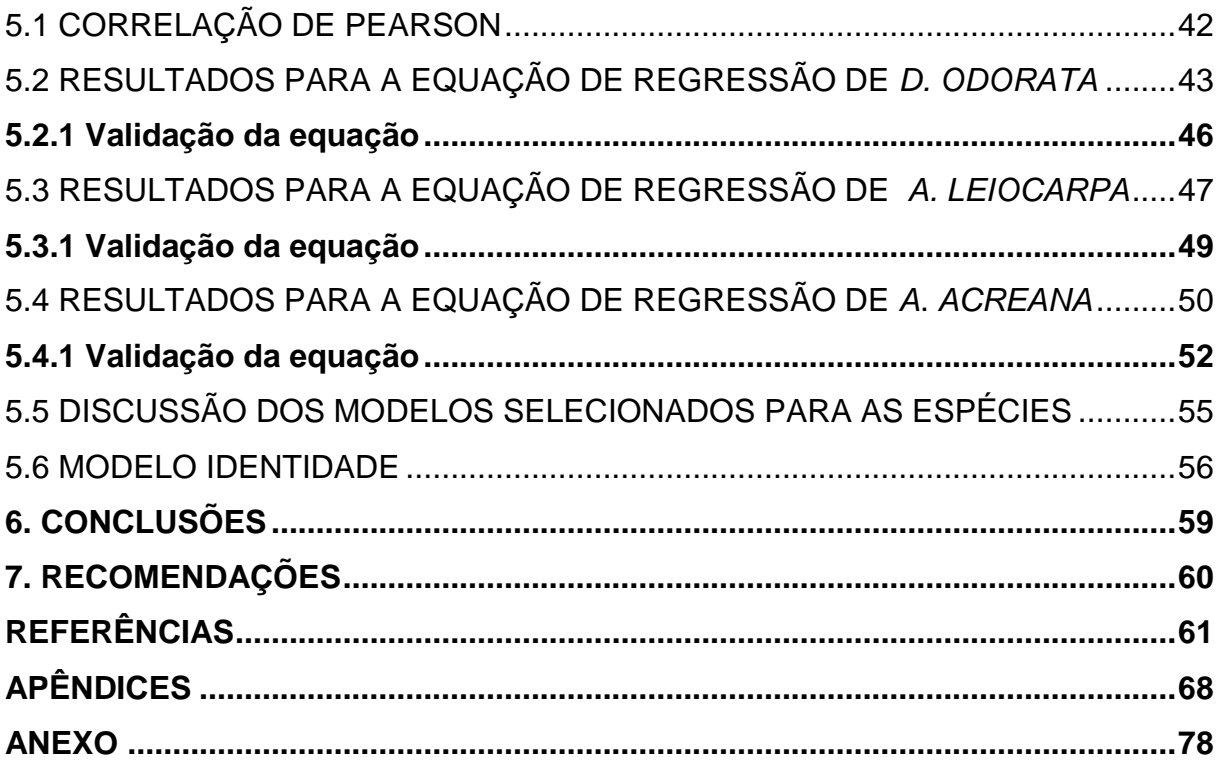

## <span id="page-13-0"></span>**1 INTRODUÇÃO**

A demanda por madeira tropical é cada vez maior por parte de países desenvolvidos e em desenvolvimento. Indicadores informam que o Brasil é um dos maiores produtores mundiais de madeira tropical em toras, com produção de aproximadamente 30,8 milhões de metros cúbicos anuais (ITTO, 2014).

Em pesquei realizada por Putz et al., (2012) foi verificado que foram destinado 403 milhões de hectares de florestas tropical no mundo para a produção de madeira no ano de 2011.

Com a adoção de técnicas de Manejo Florestal, a exploração madeireira na Amazônia vem sendo cada vez mais monitorada. Entretanto, algumas práticas adotadas ilegalmente promovem a desvalorização da floresta. Essas práticas conhecidas como "garimpagem florestal", caracterizam-se pela retirada de espécies de alto valor comercial elevado e em seguida, em intervalos cada vez mais curtos, os madeireiros retornam à mesma área para retirar o restante das árvores de valor econômico. O resultado é uma floresta com grandes clareiras e dezenas de árvores danificadas. Tais condições facilitam a entrada e a propagação do fogo, aumentam as espécies sem valor comercial e dificultam a regeneração de espécies madeireiras (AMARAL et al., 1998).

Em consequência, da exploração ilegal de madeira, o desmatamento ganha proporções maiores dada a facilidade de entrada ao interior da floresta por meio de vias construídas para retirar madeira ilegal.

Por várias razões, a taxa de desmatamento - na Amazônia - procede a um alto ritmo, muitas das quais dependem de decisões do governo, que não levadas adiante proporcionam perdas de serviços ambientais, que têm um valor maior que os usos pouco sustentáveis que substituem a floresta. Estes serviços incluem a manutenção da biodiversidade, da ciclagem de água e dos estoques de carbono que evitam o agravamento do efeito estufa (FEARNSIDE, 2006).

As causas para a exploração predatória ilegal de madeira são várias, dentre elas a falta de aplicação de multas baseado no volume florestal retirado ilegalmente, uma vez que, quando não há a possibilidade da obtenção do volume a multa é aplicada no número de indivíduos explorado de forma ilegal, vale ressaltar ainda que, ações de fiscalização são paralelas ao licenciamento, funcionando como ações de controle e vigilância ambiental para as atividades.

Durante ações de fiscalização ambiental em áreas de exploração ilegal de madeira, na maioria dos casos a equipe encontra apenas o toco, restante da árvore, impossibilitando a adoção de métodos clássicos para o cálculo do volume a partir de medições de diâmetros ao longo do fuste.

Assim, o volume de madeira do fuste explorado não é computado e a multa estabelecida pelo número de indivíduos utilizando um fator multiplicador de R\$ 500,00 por árvore, sendo uma sanção mais branda comparada com aplicação da multa computada pela volumetria, como previsto na legislação (BRASIL, 2008).

Portanto, a obtenção do volume comercial de forma acurada tem relevante importância para o melhor enquadramento dos Autos de Infrações do que prevê o Decreto Federal Nº 6514/2008, em casos de fiscalização em áreas de exploração madeireira ilegal.

Métodos alternativos para a estimativa do volume comercial, como a análise de regressão, são utilizados quando não se tem informações necessárias para a cubagem rigorosa da tora, e tornam-se essenciais para a aplicação de infrações e sanções administrativas de forma fiável em caráter científico, além de formalizar outras providências legais.

Com base no exposto, este trabalho avaliou a performance e a precisão de estimativas de volume comercial a partir de medições de diâmetro do toco, utilizando modelos de regressão para árvores de espécies florestais madeireiras, atualmente comercializadas no Estado do Acre e que apresentam uma maior incidência de casos de exploração ilegal, constatados pelo Instituto de Meio Ambiente do Acre (Imac).

#### <span id="page-15-0"></span>**2 OBJETIVOS**

#### <span id="page-15-1"></span>2.1 OBJETIVO GERAL

Ajustar equações que permitam estimar o volume comercial como base no diâmetro do toco.

## <span id="page-15-2"></span>2.2 OBJETIVOS ESPECÍFICOS

a) Ajustar modelos de regressão para estimar o volume utilizando como variável de entrada o diâmetro médio do toco para as espécies florestais *Dipteryx odorata* [\(Aubl.\) Willd.,](http://www.theplantlist.org/tpl1.1/record/ild-16819) *Apuleia leiocarpa* [\(Vogel\) J.F.Macbr.](http://www.theplantlist.org/tpl1.1/record/ild-33268) *e Amburana acreana* (Ducke) A.C.Sm. e avaliar o comportamento do volume comercial em função do toco;

b) Avaliar a precisão, exatidão, verificação de pressupostos e validação das estimativas para selecionar a equação que melhor representa o volume para cada espécie;

c) Verificar a adequação de única equação para estimar o volume comercial para as espécies em conjunto.

### <span id="page-16-0"></span>**3 REVISÃO BIBLIOGRÁFICA**

#### <span id="page-16-1"></span>3.1 BIOMA AMAZÔNICO

As florestas tropicais úmidas são as formações mais diversificadas dos ecossistemas terrestres que cobrem 7% das áreas continentais, distribuídas pela América Central e América do Sul, África, Ásia e no Norte da Austrália. São caracterizadas por serem formadas por um grande número de espécies vegetais, por uma alta taxa de produtividade primária e um grande estoque de biomassa vegetal, devido às condições climáticas favoráveis ao crescimento de plantas. Atualmente, a maior extensão existente dessas florestas ocorre na bacia do rio Amazonas (MACHADO, 2010).

Logo a Floresta Amazônica é a maior floresta tropical do planeta, composta por diversos ecossistemas: além da floresta úmida de terra firme, apresenta diferentes tipos de matas, campos abertos e até espécies de cerrado. Além disso, é de fundamental importância para o equilíbrio da Terra, pois seus rios representam cerca de 20% das reservas de água doce do planeta. Também abrange grandes reservas minerais (IBGE, 2004).

Como consequência dessa grande extensão temos a Amazônia com o maior bioma do Brasil: num território de 4.196,943 milhões de km², crescem 2.500 espécies de árvores (ou um-terço de toda a madeira tropical do mundo) e 30 mil espécies de plantas das 100 mil da América do Sul (SILVA, 2007).

De acordo com Laurence e Vasconcelos (2009), a Bacia Amazônica abriga mais da metade das florestas tropicais remanescentes do mundo e também alguns dos ecossistemas com maior diversidade biológica.

Ainda podemos citar, que de acordo com Carim et al. (2013), a Amazônia brasileira apresenta vegetação classificada como floresta de terra firme, que se caracteriza por uma alta diversidade de espécies de árvores, apresentando um baixo número de indivíduos com grande variação de similaridade florística.

O Bioma Amazônico estende-se do oceano Atlântico às encostas orientais da Cordilheira dos Andes, até aproximadamente 600 m de altitude, contendo parte de nove países da América do Sul, sendo 69% dessa área pertencente ao Brasil (FERREIRA et al., 2005).

No Brasil, a Floresta Amazônica abrange os estados do Acre, Amapá, Amazonas, Pará, Rondônia, Roraima e ainda uma pequena área do Maranhão, Tocantins e Mato Grosso (IBGE, 2004).

A Amazônia Legal brasileira corresponde a cerca de 60% do território do país e possui uma grande variedade e diferentes usos da terra (WANDELLI e FEARNSIDE, 2015).

Esse bioma desempenha um papel importante no ciclo de carbono planetário, e pode ser considerada como uma região de grande risco do ponto de vista das influências das mudanças climáticas (NOBRE et al., 2007).

No mesmo sentido de acordo com, Barros e Fearnside (2016) a floresta amazônica funciona como sequestrador de carbono em altas quantidade tanto em biomassa vegetal como nos solos.

Com isso a floresta amazônica brasileira tem como principal característica o fornecimento de serviços ambientais para a região a qual a mesma abrange, ao Brasil e ao mundo. Esses serviços podem ser agrupados em manutenção da biodiversidade, ciclo hidrológico e armazenamento de carbono (VASCONCELOS et al., 2016).

Logo uma das grandes preocupações na conservação desse bioma conforme Silva et al. (2015), deve-se em função a uma característica peculiar que torna a floresta amazônica no maior reservatório natural da diversidade vegetal do planeta, apresentando múltiplas inter-relações entre seus componentes bióticos e abióticos, os quais formam um conjunto de ecossistemas altamente complexos e de equilíbrio ecológico extremamente frágil.

## <span id="page-17-0"></span>3.2 EXPLORAÇÃO ILEGAL NA AMAZÔNIA

A ocupação e o desmatamento na Amazônia se intensificam desde o início da década de 1970, muito devido a ação de pecuaristas e agricultores e com isso apresentando uma verdadeira ameaça a proteção da Biodiversidade da Amazônia Legal de acordo com Lemos e Silva (2011).

Ainda segundo Reis et al., (2018) a expansão agrícola funciona como um importante agente de perturbação da bacia amazônica.

Compreender a responsabilidade específica do ator pelo desmatamento na Amazônia brasileira é fundamental para ajustar a política e a alocação de recursos diante da atual destruição florestal, dessa forma, Godar et al. (2012), constataram em seu estudo que os níveis de desmatamento concentrados em pequenas propriedades não influenciam quando comparados as grandes propriedades na composição da Reserva Legal exigida por lei.

A exploração ilegal madeireira na Amazônia tem com características a conversão de florestas para pastagem fazendo uma ligação do setor madeireiro com a fronteira agrícola, fato esse que caracterizou a exploração de madeira de desmatamento, propiciando a oferta barata de madeira tropical (ROS-TONEN, 2007).

O autor ainda defende que, a prática de exploração citada anteriormente na fronteira agrícola acarretou em prejuízos ao manejo florestal, uma vez que não era possível competir com os preços da madeira oriunda da conversão de florestas em pasto.

Devido a essas características citadas, o desmatamento na Amazônia brasileira tem aumentado continuamente desde 1991, variando de acordo com as mudanças relacionadas às forças econômicas. Estas mudanças incluem um pico no desmatamento em 1995, resultado do Plano Real, iniciado em 1994 e uma queda em 2005, resultado de taxas de câmbio desfavoráveis para exportações, combinado com a "Operação Curupira" para reprimir a exploração madeireira ilegal (FEARNSIDE, 2006).

Segundo destaca Oliveira et al. (2008), o ambiente florestal da Amazônia possui grande fragilidade, o que indica a necessidade prioritária de se conhecer a composição e distribuição das espécies vegetais nesses ecossistemas, visando com isso planificar de forma eficiente o manejo e a conservação da flora nativa regional. Nesse sentido, os estudos florísticos e fitossociológicos são imprescindíveis, pois a partir de informações qualitativas e quantitativas, pode-se conhecer, entre outros, a função das diferentes espécies de plantas na comunidade, bem como os habitats preferenciais de cada uma delas, assim tornando mais racional o uso dos recursos naturais desse sistema.

A exploração ilegal de florestas e o desmatamento têm causado impactos negativos nas florestas amazônicas uma vez que tal forma de exploração é um catalizador da fragmentação florestal, que resulta em mudanças nos estoques de carbono (BARROS e FEARNSIDE, 2016).

É importante destacar que a forma de exploração ilegal ainda ocorre na Amazônia e vem se desenvolvendo em extensas áreas de cobertura vegetal e têm provocado perdas imensuráveis de recursos genéticos, onde espécies raras têm sido dizimadas e diversos habitats modificados pelas ações antrópicas, afetando a resistência e resiliência dos ecossistemas (SILVA et al., 2015).

De acordo com Wandelli e Fearnside (2015), o processo de exploração ilegal na Amazônia vem causando impactos e mudanças das características florestais com substituição de florestas para outros usos da terra.

Como uma das grandes consequências direta e inevitável do desmatamento para a Amazônia e assim como para as demais tipologias florestais temos a fragmentação florestal, que ocorre a medida que uma grande extensão de floresta é subdividida e diminui de tamanho (LAURENCE e VASCONCELOS, 2009).

Outro grande impacto e consequência da exploração ilegal e desmatamento na Amazônia, de acordo com Fearnside (2006), é a perda de oportunidades para o uso sustentável da floresta, incluindo a produção de mercadorias tradicionais tanto por manejo florestal para madeira como por extração de produtos não-madeireiros.

O autor destaca por fim que, o desmatamento, também, sacrifica a oportunidade de capturar o valor dos serviços ambientais da floresta. A natureza nãosustentável de praticamente todos os usos de terra implantados, numa escala significante em áreas desmatadas, faz com que as oportunidades perdidas de manter a floresta de pé sejam significativas a longo prazo.

Como uma das tentativas para redução dos índices de exploração ilegal de madeira na Amazônia foi a Medida Provisória 1511/96, que aumentou a Reserva legal de 50% para 80% (ALMEIDA et al., 2013).

Porém, os autores destacam ainda que não é possível afirmar que uma legislação ambientalmente mais restritiva tenha garantido menor taxa de desmatamento da Amazônia brasileira, pois torna-se fundamental a observação dos princípios da razoabilidade e da proporcionalidade na sua elaboração, não devendo se esquecer de que o desenvolvimento, para ser sustentável, deve respeitar, além dos pilares ambiental e social, o pilar econômico.

### <span id="page-19-0"></span>3.3 MÉTODOS PARA OBTENÇÃO DO VOLUME

O volume constitui uma das informações de maior importância para o conhecimento do potencial disponível em um povoamento florestal, haja vista que o volume individual fornece subsídios para a avaliação do estoque de madeira e análise do potencial produtivo das florestas (THOMAS et. al., 2006).

Entretanto, dada à grande diversidade de espécies que ocorrem na Amazônia, todavia existe a necessidade de estudos para estimar volume dessas árvores, visto que não existe equações de volume que representem a maioria das espécies arbóreas nos diferentes sítios e regiões.

Para estimar o volume de uma árvore podemos citar dentre as metodologias o cálculo de fatores que consiste em estimar o volume através das relações entre o volume do sólio (cubagem das árvores) e o volume do cilindro (DAP) e o método com uso de equações volumétricas em função do DAP e altura da árvore (BATISTA, 1998).

Entretanto, outros métodos podem ser citados para estimativa do volume de árvore individual além dos descritos anteriormente que são: diâmetro quadrático médio e função de afilamento (SHRODER et al., 2013).

#### <span id="page-20-0"></span>**3.3.1 Métodos para determinação rigorosa do volume das árvores**

De acordo com Barros e Fearnside (2016) e Andrade (2017), a cubagem rigorosa é uma etapa necessária ao ajuste de modelos de regressão para estimativa do volume, uma vez que o valor rigoroso é de extrema importância para análise da precisão e exatidão de um modelo.

O método mais utilizado para determinação do volume de árvores é a cubagem rigorosa utilizando o seccionamento do fuste em comprimentos absolutos ou relativos, pois neste evita-se a pesagem integral do fuste. A cubagem rigorosa pode ser obtida empregando os métodos de Smalian, Hubber e Newton (MIRANDA et al., 2013) como descritas a seguir.

#### <span id="page-20-1"></span>3.3.1.1 Smalian

Este é o método de cubagem adotado pelo Conama (Conselho Nacional de Meio Ambiente). É bastante utilizado no meio florestal, sendo indicado para toras que apresentam afilamento homogêneo, obtida pelo produto da média das áreas seccionais das extremidades da tora (AS1 e AS2) e o comprimento (C). Cada área seccional é obtida a partir da média aritmética para secções circulares.

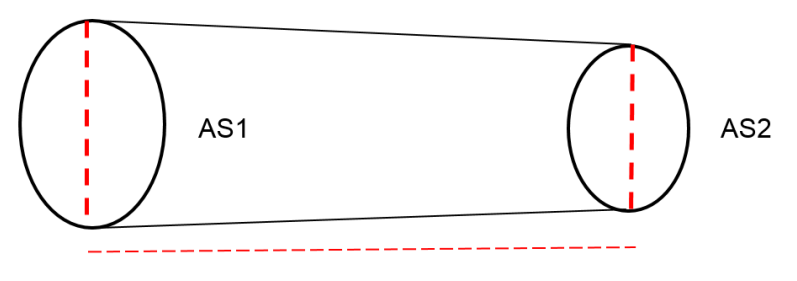

Comprimento (C)

$$
v = \frac{AS1 + AS2}{2} \times C
$$

Em que:

 $V =$  Colume  $(m^3)$ ; AS1 = Área seccional 1  $(m<sup>2</sup>)$ ; AS2 = Área seccional 2  $(m^2)$ ;  $C =$  Comprimento da tora  $(m<sup>2</sup>)$ .

<span id="page-21-0"></span>3.3.3.2 Newton

Método utilizado quando a tora apresenta um perfil irregular no seu afilamento, obtida pelo produto da média das áreas seccionas das extremidades e do meio da tora (AS1, AS2 e AS3) e o comprimento (C).

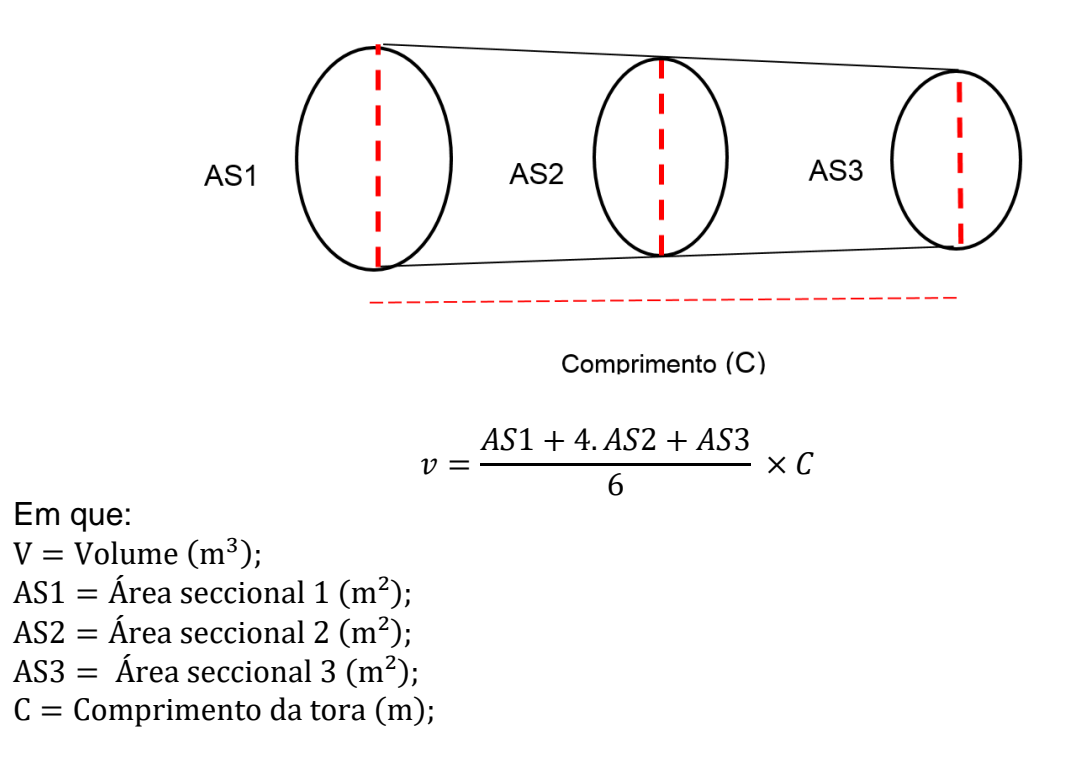

<span id="page-22-0"></span>Método utilizado quando a forma da tora se aproxima da forma de um cilindro, obtida pelo produto da área seccional do meio da tora (AS) e o comprimento (C).

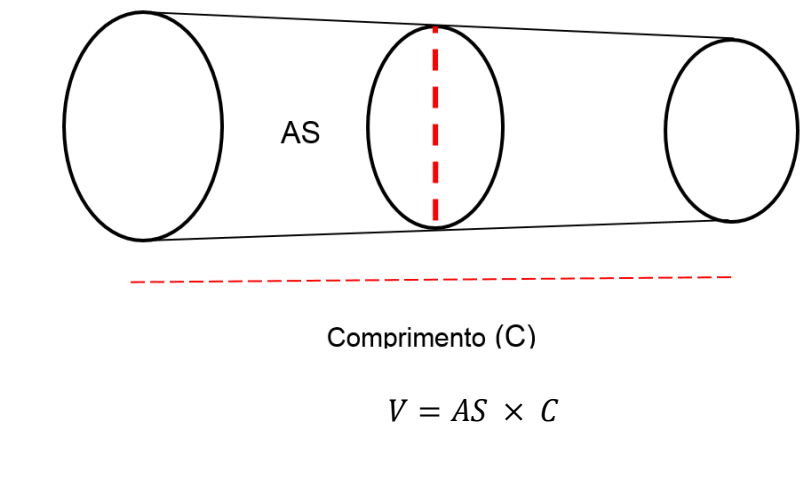

Em que:  $V =$  Volume  $(m^3)$  $AS = \text{Área}\,sec$ cional  $(m^2)$ 

#### <span id="page-22-1"></span>**3.3.2 Fator de forma**

Devido à incerteza da forma do fuste, uma alternativa para calcular seu volume é o emprego do fator de forma definido pela razão entre o volume do fuste e o volume de um cilindro igual à altura da árvore e com o diâmetro igual ao DAP (CAMPOS e LEITE, 2006).

Como a forma natural de um fuste não possui uma geometria perfeita, existe uma relação entre o valor real do volume e o valor do cilindro que é denominado fator de forma (SANTANA e IMAÑA-ENCINAS, 2013).

Ainda de acordo com Campos e Leite (2006), o volume de um fuste pode ser calculado quando é conhecido o seu fator de forma, a altura e a área seccional no seu DAP.

$$
ff = \frac{V_{fuste}}{V_{cilindro}}
$$

Através de estudo desenvolvido por Colpini et al. (2009), foi possível ajustar fator de forma para mensuração volumétrica para Floresta Ombrófila aberta na região Noroeste do Mato Grosso.

No Estado de Santa Catarina foi possível a obtenção do volume para Floresta Secundária do Litoral com o ajuste de fator de forma para obtenção de volume de indivíduos com casaca e sem casca (CORREIA et al., 2017).

O fator de forma médio foi ferramenta também utilizada por Sanqueta et al. (2017), para obtenção da estimativa do volume em povoamentos mistos no município de Cujubim, no estado de Rondônia, demostrando assim mais um uso da metodologia em florestas tropicais na região Amazônica.

#### <span id="page-23-0"></span>**3.3.3 Redes Neurais**

Outro método alternativo que vem sendo muito promissor em relação às técnicas de regressão e difundido atualmente no manejo dos recursos florestais é o uso de Redes Neurais Artificiais (RIBEIRO et al., 2016).

De acordo como mesmo autor, uma Rede Neural Artificial consiste num modelo computacional biologicamente inspirado, constituído de elementos de processamento simples, capaz de gerar respostas a determinado conjunto de dados, desde que ela seja treinada.

Em trabalho desenvolvido por Binoti et al. (2014) as Redes Neurais (RNA) demostraram grande eficiência para estimativa do volume quando comparado com os resultados obtidos pelo modelo de Schumacher e Hall utilizando as variáveis quantitativa e qualitativas para povoamento florestal.

#### <span id="page-23-1"></span>**3.3.4 Ajustes de modelos volumétricos**

O emprego de equações que geram a obtenção do volume ainda consiste em uma das principais ferramentas para quantificação da produção em metros cúbicos e dentre os vários modelos destaca-se o de Schumacher e Hall (1993), uma vez que resulta em estatísticas quase sempre não tendenciosas (SILVA et al., 2009).

Ainda de acordo com Thomas et al, (2006), uma ferramenta amplamente utilizada nas estimativas e prognoses da produção madeireira é o emprego de equações volumétricas cujos parâmetros são determinados por regressão, constituindo um procedimento eficiente para a quantificação da produção em volume.

Assim como nos demais métodos da obtenção das estimativas do volume, através do ajuste de equações volumétricas devem ser fornecidas medidas precisas e exatas do volume de madeira pois o mesmo é informação importante no planejamento do uso do recurso florestal (ROLIM et. al., 2006).

Modelos matemáticos de simples e dupla entrada foram testados para obtenção da estimativa do volume para as espécies florestais *Carapa guianesis* Aubl e *Swietenia macrophylla* King, onde foram utilizadas as variáveis DAP e altura comercial como variáveis independentes, tendo como resultado o modelo de simples entrada de Husch e dupla entrada Schumacher e Hall apresentando os melhores resultados.

Na totalização de parcelas de inventário florestal é comum o uso de equações volumétricas, correlacionando o volume (V) com o diâmetro (DAP) e a altura total (Ht), cabendo mencionar o modelo de Schumacher e Hall (LEITE e ANDRADE, 2003).

Ajuste de modelos de regressão também foi utilizado por Cunha et al. (2009) como ferramenta para estimativa do volume de espécies arbóreas em uma estação experimental da Universidade de Santa Maria, no Estado do Rio Grande do Sul, para tomada de decisão no manejo de espécies florestais.

Outros trabalhos vêm mostrando as demais aplicações para equações e modelos matemáticos, trabalho desenvolvido por Amaro et al. (2013) foi possível estimar o estoque volumétrico, de biomassa e de carbono para demonstrar a alta variabilidade do estoque de carbono em vegetações semelhantes funcionando como uma ferramenta de subsídio para obtenção de créditos de carbono pela redução de emissões por desmatamento e degradação de florestas naturais.

A criação e ajustes de modelos matemáticos através da regressão foi utilizada por Barros e Fearnside (2016) como ferramenta para modelar os estoques de carbono quando comparados com as distâncias das bordas de fragmentos florestais isolados a 30 anos, demonstrando que as maiores alterações se apresentam em parcelas mais próximas à borda do fragmento.

#### <span id="page-25-0"></span>3.3.4.1 Diâmetro do toco como variável independente

Trabalho desenvolvido por Gimenez et al. (2015) e Gimenez (2013), demostraram que foi possível utilizar a variável diâmetro do toco para obtenção da estimativa do volume com precisão para áreas onde as árvores foram exploradas e que a variável pôde ser utilizada para estimativa do volume com resultados acurados em regressão.

Através do diâmetro do toco como variável independente foi possível estimar volume em povoamentos de floresta plantada das espécies *Eucalyptus urophylla* e *Eucalyptus grandis* Hill (ex Maiden) com o ajuste de modelos estatísticos (ANDRADE, 2017).

De acordo com Leite e Rezende (2010), também foi obtido sucesso com a metodologia de regressão com a utilização do diâmetro do toco para estimativa do volume de árvores em Floresta Tropical de Terra Firme, localizada no município de Breu Branco, estado do Pará.

Ainda conforme os autores, o toco se constitui em uma importante variável em áreas de desmatamento ilegal onde não se têm informações sobre o destino da madeira colhida, em estudo realizado no Estado de Roraima.

#### <span id="page-25-1"></span>3.4 PRESSUPOSTOS DE REGRESSÃO

De acordo com Schneider et al. (2009), para realizar análise de regressão, fazse necessário que alguns pressupostos sejam atendidos como análise dos resíduos com independência, média igual a zero, variância constante e distribuição normal dos resíduos.

Para escolha da equação volumétrica, Schröder et al. (2013), aplicaram testes de pressupostos de regressão para seleção da melhor equação ajustada para estimar o volume total de *Eucalyptus grandis* Hill (ex Maiden), os testes foram Kolmogorov – Smirnov para normalidade, White para homogeneidade de variância e Durbin – Watson independência dos resíduos.

Mesmo com a bondade do ajuste, a aplicação da metodologia para testar a normalidade, independência e homogeneidade dos resíduos na equação torna-se imprescindível para sua validação a fim de demostrar o quanto os mesmos estão auto

correlacionados, se os estimadores são afetados e se há tendenciosidade na estimativa do erro (CUNHA et al., 2009).

A normalidade foi um pressuposto testado para equações ajustadas por Ribeiro et al. (2014) na escolha de modelo para estimativa do volume para a floresta nacional do Tapajó, o autor cita que o teste foi necessário para validar os modelos de Schumacher-Hall e Spurr, os quais apresentaram as melhores precisões estatísticas.

Segundo estudo de Souza et al. (2014), a independência dos resíduos é metodologia importante para escolha e validação de equações ajustadas para estimativa de volume e assim os autores aplicaram o teste para avaliar a equação para estimativa de biomassa total de lenha para espécie *Mimosa scabrella* Benth, em Floresta Ombrófila Mista de Curitiba.

## <span id="page-27-0"></span>**4 MATERIAL E MÉTODOS**

## <span id="page-27-1"></span>4.1 LOCALIZAÇÃO E CARACTERIZAÇÃO DA ÁREA DE ESTUDO

Os dados de volume comercial e dimensões do respectivo toco foram coletados em Unidades de Produção Anual (UPA) localizadas em diferentes municípios no estado do Acre. A UPA da Fazenda Eldorado, com 703,32 ha, localizada na rodovia BR – 317, Km 10, no município de Rio Branco, Regional do Baixo Acre, tem coordenadas de localização DATUM SIRGAS 2000/UTM: 643083,400/ 8886079,195. A UPA da Floresta Estadual do Antimary com 3.704,05 ha, localizada na rodovia BR 364, Km 100, Ramal do Ouro Km 25, no município do Bujarí, Regional do Baixo Acre, tem coordenada de localização DATUM SIRGAS 2000/UTM: 606238,686/ 8968718,409 ambos no Estado do Acre.

A escolha das áreas deu-se pelo fato das mesmas terem a disponibilidade do acompanhamento da exploração florestal servido para a coleta das amostras.

Cada uma das áreas e amostragem são descritas na Tabela 1.

| <b>Atributo</b>                       | <b>Fazenda Eldorado</b> | <b>Florestal Estadual do Antimary</b> |
|---------------------------------------|-------------------------|---------------------------------------|
| Área do Imóvel (ha)                   | 1.394,74                | 45.686,57                             |
| Reserva legal (ha)                    | 794,17                  | $\mathbf{r}^{\star}$                  |
| UPA (ha)                              | 703,32                  | 3.704,06                              |
| Área basal média da<br>UPA $(m^2/ha)$ | 17,65*                  | 22,54*                                |
| Tipologia florestal da<br><b>UPA</b>  | <b>FAP</b>              | $FAB + FAP$                           |

Tabela.1 – Dimensões da Reserva Legal, UPA e seus percentuais, Rio Branco, Acre, 2018

FAP – Floresta Aberta com Palmeira

FAB + FAP – Floreta Aberta com Bambu mais Floresta Aberta com Palmeira

\* Área basal calculada a partir dos dados do IF 100%

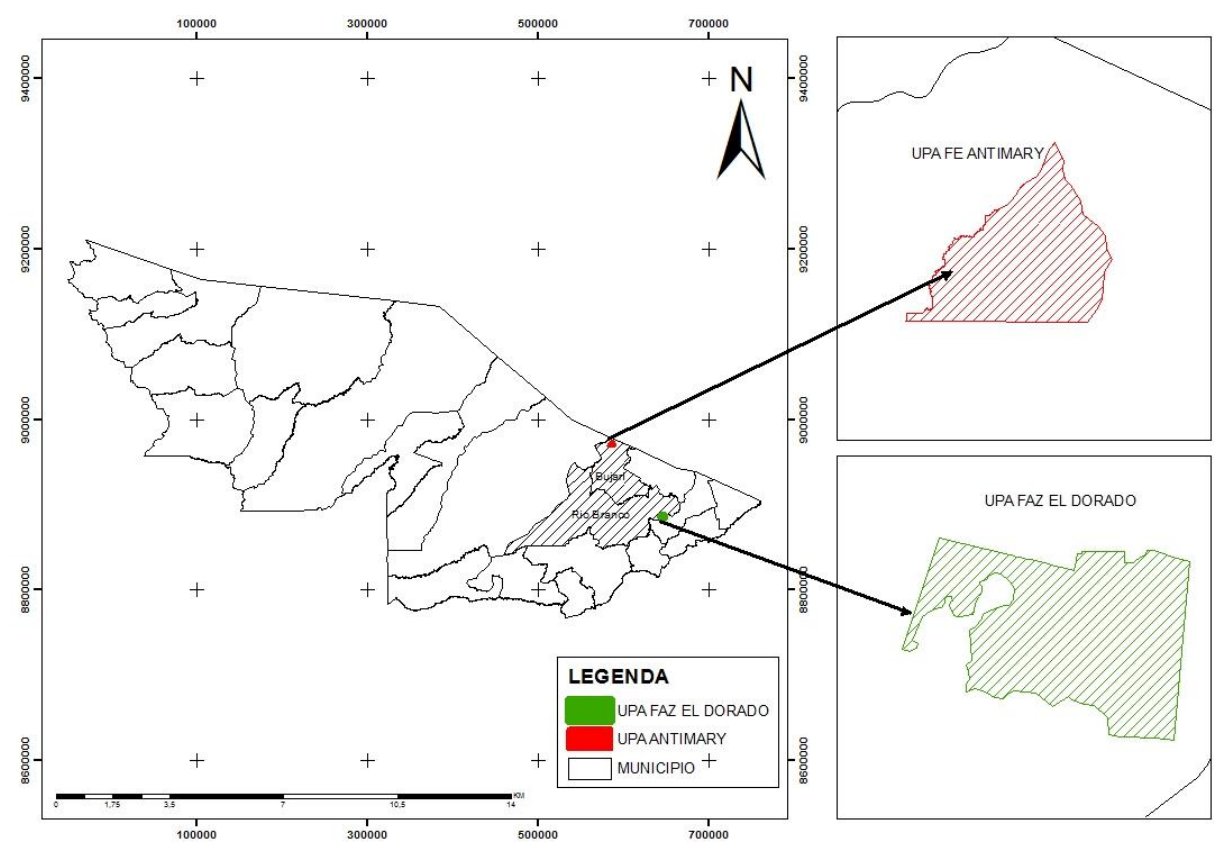

A seguir fica demostrado através da Figura 1 a localização espacial de acordo com o mapa.

Figura 1. Localização da geográfica das UPA's aonde foram coletados os dados para este estudo. Fazenda Eldorado e Floresta Estadual do Antimary no Estado do Acre.

#### <span id="page-28-0"></span>**4.1.1 Clima, solo e hidrografia da região**

De uma forma geral, o clima no Acre é caracterizado por uma pluviosidade relativamente baixa para a Amazônia e por uma sazonalidade alta. Dados acumulados desde 1970 mostram variação pluviométrica anual de 1566 - 2425 mm (média de 1944 mm) com período chuvoso estendendo-se de outubro a abril e o seco de junho a agosto, sendo que os meses de maio e setembro compreende a estação seca, quando a pluviosidade atinge cotas inferiores à 50 mm. (Duarte, 2006). A extensão da estação seca segue um gradiente NW - SE, com menos de um mês, na região do Rio Juruá, até três ou quatro meses, na região de fronteira com a Bolívia e o Peru (Acre, 2000).

O Estado apresenta três regiões geológicas, áreas aluviais (Quaternário) que mantiveram ou mantém uma relação íntima com o pulso dos rios e grandes lagos pretéritos, ou das marés (transgressões oceânicas), áreas com relevo suave a ondulado – chegando a alguns casos a forte ondulado – que compreendem a maior

parte das terras baixas formadas por sedimentos da Formação Solimões (Terciário tardio); e região montanhosa da Serra do Divisor (Terciário) (Acre, 2000).

O tipo de revelo predominante nas áreas de estudo é o plano suavemente ondulado, sendo que os solos dominantes que ocorrem nas áreas de abrangência dos Municípios, onde encontram-se as áreas das propriedades, pertencem às Classes do Argissolos e Latossolos. Porém os Argissolos, anteriormente classificados como o grande grupo dos Podzólicos, são dominantes na área da Fazenda Eldorado.

Os principais rios de domínio nos municípios é o rio Acre e o rio Antimary. A malha hidrográfica de maior domínio na propriedade é formada por pequenos igarapés sem denominação local que migram para o igarapé Colônia, e deste para o igarapé Forquilha, e deste para o rio Acre. Todos os pequenos cursos d'água observados nas áreas da propriedade são de regime semiperene, com leito de pequena profundidade em forma de "U", cuja flutuação é marcadamente caracterizada pelo regime das chuvas. No período seco (verão) esses igarapés secam de tal maneira que o leito fica exposto, voltando a acumular água somente a partir do início do novo período das chuvas (Acre, 2000).

#### <span id="page-29-0"></span>**4.1.2 Vegetação predominante no estado**

Ao contrário da Amazônia Central e Oriental, onde predominam as florestas densas, no Acre, as florestas de terra firme são caracterizadas pelo predomínio das florestas abertas, cujo dossel é descontínuo e permite a penetração de maior quantidade de luz no sub-bosque, que pode ser dominado por palmeiras, bambus arborescentes do gênero Guadua, lianas e, em alguns casos, por *Phenakospermum guyannense* (A. Rich.) Endl. Ex Miq., a bananeira brava (ACRE, 2000).

Ainda de acordo com Acre (2000), a vegetação dominante é a predominância de Floresta Aberta com Bambus + Floresta Aberta com Palmeiras.

### <span id="page-29-1"></span>4.2 ESPÉCIES AVALIADAS E ESTRATÉGIA PARA COLETA DE DADOS

Para o estudo, foram selecionadas as três espécies florestais que apresentam os maiores índices de exploração ilegal no Estado do Acre de acordo com consulta a relatórios anuais do Instituto de Meio Ambiente do Acre – Imac, as quais são*: Dipteryx*  *odorata* (Aubl.) Willd. (*D. odorata*)*, Apuleia leiocarpa* (Vogel) J. F. Macbr. (*A. leiocarpa*) e *Amburana acreana* (Ducke) A. C. Sm. (*A. acreana*).

Para a identificação das espécies foram utilizadas as exsicatas coletadas, depositadas e identificadas, as quais encontram-se no Parque Zoobotânico da Universidade Federal do Acre (UFAC).

Essas três espécies avaliadas pertencem ao grupo das principais espécies florestais licenciadas no estado do Acre (Silva et al., 2015), o que justifica sua importância econômica e a grande incidência de exploração das mesmas.

Assim, um total de 250 árvores exploradas legalmente em Unidade de Produção Anual licenciadas, foram selecionadas de acordo com o cronograma de exploração e disponibilidade de medição das toras nos pátios, com valores de amostra divididos em 6 classes de diâmetro de toco conforme descrito a seguir na Tabela 2.

| $1000, 1100$ Branco, $1000, 2010$<br>Espécies | Intervalo de classe (cm) | N. <sup>o</sup>  |
|-----------------------------------------------|--------------------------|------------------|
|                                               | $50 - 60$                | $\overline{5}$   |
|                                               | $60 - 70$                | 13               |
| D. odorata                                    | $70 - 80$                | 18               |
|                                               | $80 - 90$                | 19               |
|                                               | $90 - 100$               | 14               |
|                                               | >100                     | 16               |
|                                               | $50 - 60$                | $\overline{7}$   |
|                                               | $60 - 70$                | 20               |
|                                               | $70 - 80$                | 14               |
| A. leiocarpa                                  | $80 - 90$                | 22               |
|                                               | $90 - 100$               | $\boldsymbol{7}$ |
|                                               | >100                     | 12               |
|                                               | $50 - 60$                | $\overline{7}$   |
|                                               | $60 - 70$                | 20               |
| A. acreana                                    | $70 - 80$                | 26               |
|                                               | $80 - 90$                | 17               |
|                                               | $90 - 100$               | $\bf 8$          |
|                                               | >100                     | 5                |

Tabela 2 – Distribuição da amostra por espécie e intervalo de classe do diâmetro do toco, Rio Branco, Acre, 2018.

Todos os indivíduos possuíam DAP ≥ 50 cm, visto como valor mínimo para tornar-se um indivíduo passível de exploração nos Planos de Operação Anual (POA) (BRASIL, 2009) e (ACRE, 2008).

Para localização das árvores exploradas, utilizou-se as coordenadas SIRGAS 2000 contidas no mapa de exploração as quais foram inseridas no GPS Garmim 76 Csx, para a navegação e localização dos indivíduos selecionados dentro das Unidades de Produção Anual.

## <span id="page-31-0"></span>4.2.1 VARIÁVEIS MENSURADAS

Cada fuste (após o destopamento da copa) teve suas dimensões de diâmetro e comprimento mensurados para posterior cálculo de cubagem rigorosa. Logo, as medições de diâmetro em cada toco da respectiva árvore foram registradas conformando a variável independente.

Todas as medições realizadas foram baseadas na metodologia proposta pelo Serviço Florestal Brasileiro (SFB, 2012) que apresenta orientações quanto aos procedimentos para medições de produtos e subprodutos madeiros provenientes das unidades de manejo florestal das concessões florestais, que visa padronizar o método dessas medições para não haver discrepâncias nos resultados obtidos pelos concessionários e pelos agentes responsáveis por monitorar e fiscalizar a cadeia de custódia desses produtos. Ademais, considerou-se metodologia da Resolução CEMACT/CFE 003/2008, que baliza os procedimentos de cubagem em atividades florestais no Estado do Acre.

De posse dos dados de diâmetro e o comprimento dos fustes, procedeu-se ao cálculo do volume rigoroso para cada uma das espécies aplicando a fórmula de Smalian:

$$
V = \frac{\left[\left(\overline{Db^2} \times \frac{\pi}{4}\right) + \left(\overline{Dt^2} \times \frac{\pi}{4}\right)\right]}{2} \times L
$$

Em que: V = volume rigoroso da tora em m<sup>3</sup>;  $\overline{Db}^2$  = diâmetro médio da base da tora (m);  $\overline{Dt}^2$  = diâmetro do topo da tora (m);  $L =$  comprimento da tora  $(m)$ ;

Os diâmetros da base e do topo foram mensurados em pontos marcados tanto na base quanto no topo da tora. Esses pontos de medição foram considerados em toras de espécies que apresentaram sapopemas. Posicionou-se um marcador em formato de cruz (cruzeta) com ângulo de 90°, centralizando-o na base ou no topo da tora e tendo como ponto inicial o diâmetro maior da seção, considerando a casca, conforme descrito na Figura 2.

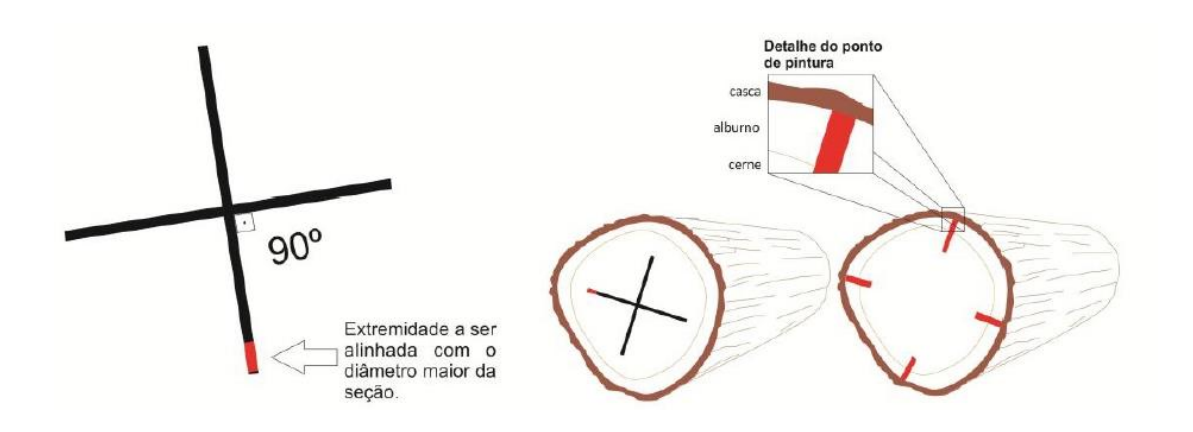

Figura 2. Ponto de medição de toras regulares.

A presença de oco na tora não deve interferir nos procedimentos de medição dos diâmetros, ou seja, o volume ocupado pelo oco não será descontado, exceto no caso de descarte de até 2 metros na base da tora, devidamente autorizado pelo órgão ambiental competente.

Em indivíduos com sapopemas a medida foi realizada na base da tora (incluindo as sapopemas) e no topo, como descrito anteriormente (figura 3).

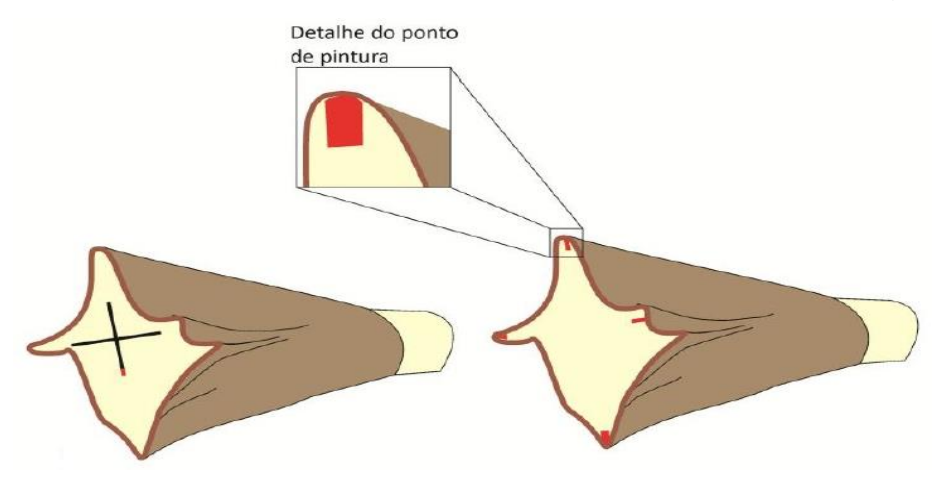

Figura 3. Pontos de medições de toras com sapopemas.

O diâmetro médio de cada toco foi obtido a partir de duas medições com ângulos de 90º para formas cilíndricas. Nos casos de presença de sapopemas, o diâmetro médio foi calculado a partir de várias medições de diâmetros considerando todas as extremidades (sapopemas) conforme descrito na Figura 4 e calculado a média geométrica de acordo com metodologia proposta por Gimenez et al., (2015), em estudo realizado no Projeto de Assentamento Sucuri no município de Roraima.

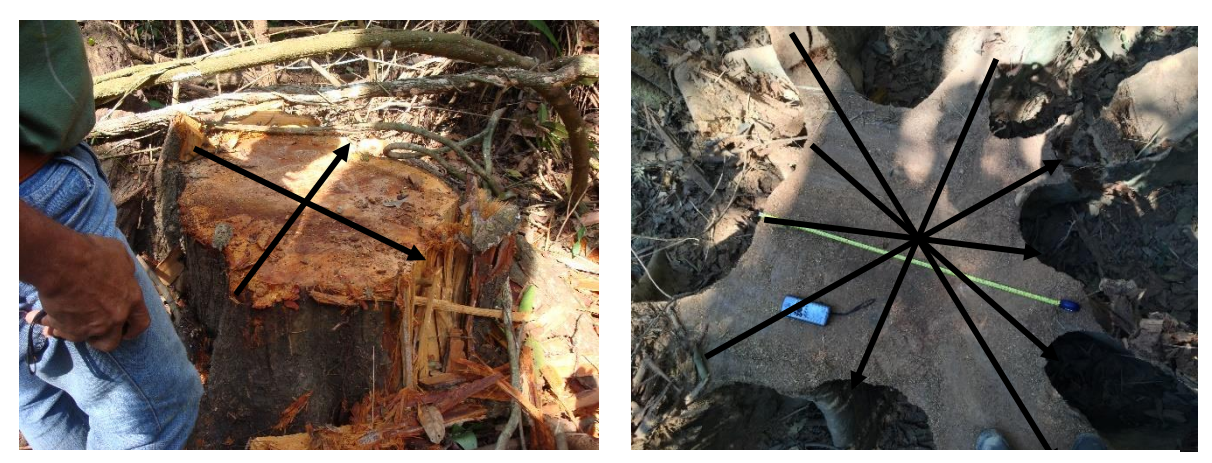

Figura 4. Metodologia empregada para a medição do diâmetro do toco sem e com sapopemas.

Para toco com secção regular, a média aritmética foi considerada Fórmula 1. Entretanto, para toco com secção irregular devido à presença de sapopemas, a média geométrica foi calculada considerando a Fórmula 2:

$$
\overline{D}_{ati} = \frac{\sum D_{ti}}{n_t} \tag{1}
$$

$$
\overline{D}_{gti} = \sqrt[n_t]{\prod D_{ti}} \tag{2}
$$

Em que:  $\overline{D}_{ti}$  = média aritimética do diâmetro do toco (m);  $\sum D_{ti}$  = soma dos diâmetros (m);  $n_t =$  número de medições do toco.;  $\overline{D}_{gti}$  = média geométrica do diâmetro do toco (m);  $\Pi$  D<sub>ti</sub> = produto dos diametros (m);

## <span id="page-34-0"></span>4.3 SELEÇÃO DAS ESPÉCIES ESTUDADAS

Do ponto de vista das espécies mais exploradas no Acre o Instituto de Meio Ambiente do Acre (2014), aponta que o grupo composto pelas espécies florestais *Dipteryx odorata* (cumaru-ferro), *Amburana acreana* (cerejeira) e *Apuleia leiocarpa* (garapeira) apresentaram uma grande incidência de exploração ilegal, correspondendo a mais da metade dos Autos de Infrações aplicados no período levantado.

Ainda de acordo com o mesmo, no ano de 2014 foram lavrados 430 autos de infração para sanções administrativas oriundas de denúncias e fiscalização de retirada ilegal de madeira, sendo as espécies citadas anteriormente correspondente a mais de 50% dos indivíduos.

## <span id="page-34-1"></span>4.4 ESTRATÉGIA PARA AJUSTE DOS MODELOS DE REGRESSÃO

Para descrever os dados observados de volume comercial das toras em função do diâmetro médio do toco, cinco modelos de regressão foram avaliados (Tabela 3).

A decisão por utilizar os modelos de regressão foi baseada no comportamento dos dados observados em gráficos de diagrama de dispersão considerando o volume comercial em função do diâmetro médio do toco baseado no comportamento biológico (VANCLAY e SKOVSGAARD, 1997).

| Número do<br><b>Modelo</b> | Modelo                                                                    | <b>Autores</b>   |
|----------------------------|---------------------------------------------------------------------------|------------------|
|                            | $Ln \bar{V}_c = \beta_0 + \beta_1 LnD_t + \varepsilon$                    | Husch            |
| $\mathbf{2}$               | $Ln \bar{V}_c = \beta_0 + \beta_1 LnD_t + \beta_2 D_t^{-1} + \varepsilon$ | <b>Brenac</b>    |
| 3                          | $\bar{V}_c = \beta_0 + \beta_1 D_t^2 + \varepsilon$                       | Kopezky-Gehrhrdt |
| 4                          | $\bar{V}_c = \beta_0 + \beta_1 D_t + \varepsilon$                         | <b>Berkhout</b>  |
| 5                          | $\overline{V}_c = \beta_0 + \beta_1 D_t + \beta_2 D_t^2 + \varepsilon$    | Hohenald & Krenn |

Tabela 3. Modelos testados por Leite (2010) e utilizados no trabalho, Rio Branco, Acre, 2018.

Fonte: Leite, 2010.

Em que:

 $\overline{V}_{c}$  = volume comercial estimado (m<sup>3</sup>);  $Ln\overline{V}_c = logaritimo$  natural do volume comercial (m<sup>3</sup>);  $LnD_t = logaritimo$  natural do diâmetro do toco (m);  $D_t^2$  = diâmetro do toco elevado ao quadrado (m);  $D_t^{-1}$  = inverso do diâmetro do toco (m);  $β$ <sub>0</sub> ...  $β$ <sub>2</sub> = coeficientes de regressão;

A correlação de Pearson foi calculada entre a variável independente (diâmetro do toco) com o volume comercial da árvore (variável dependente) para auxiliar no processo de modelagem matemática do volume comercial.

$$
\rho = \frac{\sum_{i=1}^{n} (x_i - \bar{x}) \times (y_i - \bar{y})}{\sqrt{\sum_{i=1}^{n} (x_i - \bar{x})^2 \times \sqrt{\sum_{i=1}^{n} (y_i - \bar{y})^2}}}
$$

Em que:

 $x_1, x_2, ... x_n$ e  $y_1, y_2, ...$ ,  $y_n$  são os valores medidos em ambas variáveis;

 $\bar{x}$  = média de x;  $\bar{y}$  = média de y.

O ajuste dos modelos de regressão foi realizado utilizando o pacote estatístico *SAS System* Versão 8 (Cunha et al., 2016) e o *Microsoft Excel* para auxílio da construção de gráficos.
Para a escolha do melhor modelo de regressão para estimativa do volume foram utilizadas as estatísticas de acurácia de acordo com Figueiredo et al. (2014) e Amaro (2010), que serão descritas a seguir:

# **4.5.1 Análise do quadro de variância para o valor F**

O valor F calculado na análise de variância, é obtido pela relação entre o Quadrado médio da Regressão e o Quadrado Médio do erro.

Quanto maior for a variação explicada pelo modelo (SQreg) e menor for a variação não explicada pelo modelo (SQres), maior será o valor F, o que indica que o modelo tem bom ajuste.

$$
F_{cal} = \frac{QM_{reg}}{QM_{res}}
$$

Em que:

 $F_{\text{cal}}$  = valor F calculado;  $QM_{reg} =$  quadrado medio da regressão;  $QM_{res}$  = quadrado medio do resíduo;

# **4.5.2 Coeficiente de determinação (R²)**

Expressa a quantidade da variação total explicada pela regressão, nesse caso a escolha é feita pela equação que apresentar o maior valor de (R²).

$$
R^2 = \frac{SQregressão}{SQtotal}
$$

Em que:

SQregressão = soma de quadrados da regressão;  $SQ$ total = soma de quadrado total.

# **4.5.3 Coeficiente de determinação ajustado (R²ajust)**

Com mesma função do (R²), porém, utilizado nos casos em que o número de coeficientes de regressão foi diferente entre as equações ajustadas para escolha da melhor.

$$
R_{ajus}^2 = R^2 - \left[\frac{K-1}{N-K}\right]x(1 - R^2)x\,100
$$

Em que:

- $K = n$ úmero de variáveis independentes ;
- N = número de observações;
- $R^2$  = coeficiente de determinação.

# **4.5.4 Erro padrão da estimativa Syx (m³)**

Medida de dispersão em metros cúbicos entre os valores observado e estimados pela regressão, sendo desejável aquele que tem o menor valor.

$$
S_{yx} = \sqrt[2]{QMresiduos}
$$

Em que:

QMresíduos = quadrado médio dos resíduos.

# **4.5.5 Coeficiente de Variação (CV%)**

É uma medida relativa de dispersão, útil para a comparação em termos relativos do grau de concentração em torno da média.

$$
CV\left(\%\right) = \frac{S_{yx}}{\bar{y}} \times 100
$$

Em que:

 $\bar{y}$  = média dos valores estimados.

# **4.5.6 Índice de Furnival (IF)**

Para comparar equações de regressão com diferentes unidades para a variável dependente (transformação logarítmica) e corrigir a discrepância logarítmica, utilizouse o Índice de Furnival conforme reportado por Schneider et al., (2009) e Viana et. al. (2013). Para calcular o índice considerou-se a função matemática a seguir:

$$
IF = antilog \frac{\sum log Y}{n}.log e^{-1}
$$

Em que:

n = número de observações; Y = variável dependente;

Assim, de posse dos dados de IF, calculou-se o coeficiente de variação corrigido para modelos logaritmizados ( $CV<sub>corr</sub>$ %), conforme fórmula a seguir:

$$
CV_{corr}(\%) = \frac{IF}{\exp(\log \overline{y})} \times 100
$$

Em que:

 $IF = Indicie$  de Furnival;  $\exp(\log y) =$  exponencial da média dos volumes estimados.

# **4.5.7 Fator de Inflação da Variância (VIF)**

Para controlar os efeitos de colinearidade em modelo de regressão múltiplos, calculou-se o Índice de Inflação da Variância (RIBEIRO et al., 2014). Assim, somente permaneceram na equação final as variáveis independentes que apresentaram valores de VIF inferior a 5, valor esse calculado através do SAS *System* (CUNHA et al., 2016).

A permanência de variáveis independentes na equação com valores de VIF elevados (maiores que 5), é desnecessário, visto que essas descrevem apenas peculiaridades da amostra e não necessariamente generalizam para a população (MONSERUD e STERBA, 1996).

#### **4.5.8 Nível de Significância do Coeficiente de Regressão**

O nível de significância da variável regressora também auxiliou para a escolha da equação, sendo que foram excluídos os modelos que apresentaram não significância a pelo menos uma variável regressora, ou seja, o teste se faz para verificar se a variável explicativa tem importância para o modelo testado (HAIR et al., 2009).

Para os casos dos modelos que tiveram um ou mais coeficientes regressores não significativo, foi adotado a exclusão do modelo, assim mantendo os mesmos utilizados por Leite (2010), sem que houvesse descaracterização dos mesmos.

# 4.6 VALOR PONDERADO

De acordo aos critérios estatísticos obtidos, cada equação de regressão recebeu um *Score* de acordo ao valor ponderado (SOUSA et al., 2013).

A equação que apresentou o menor valor ponderado será selecionada por apresentar a melhora acurácia dos resultados estatísticos (COSTA et al., 2014).

Essa metodologia auxilia a seleção da equação com os melhores valores de critérios estatísticos (SANTOS et al., 2012).

$$
VP = \sum_{i=l}^{n} Nr_i x P_i
$$

Em que:

 $VP =$  valor ponderado Nr<sub>i</sub> = número de registros que obtiveram a i − ésima colocação  $P_i$  = peso da i − ésima colocação

#### 4.7 TESTES DE PRESSUPOSTOS DE REGRESSÃO

Para a melhor equação de regressão selecionada pelo Valor Ponderado, procedeu-se aos testes de pressupostos de Normalidade, Homogeneidade de Variância e Independência dos resíduos. Ademais, a distribuição gráfica dos resíduos foi avaliada para detectar possíveis tendências. Os testes são descritos a seguir de acordo com Cunha et al., (2009):

#### **4.7.1 Teste de Shapiro-Wilk**

Essa estatística testou a hipótese de nulidade de que uma amostra tem origem numa população normalmente distribuída (RIBEIRO et al, 2014).

O princípio para esse teste se baseia na comparação da curva da frequência acumulada dos dados em função da distribuição teórica em hipóteses, quando as curvas se sobrepõem o teste calculado pelo método da máxima diferença entre ambas.

$$
W = \frac{\left(\sum_{i=1}^{n} a_i \ x_{(i)}\right)^2}{\sum_{i=1}^{n} (x_1 - \bar{x})^2}
$$

Em que:

 $x_i$  = menor número da amostra;

 $a_i$  = variáveis aleatórias para uma distribuição normal;

 $\bar{x}$  = média da amostra.

Nesse teste para que haja a aceitação da hipótese nula o valor de probabilidade de Shapiro-Wilk resultante do processamento no SAS deve ser maior que a probabilidade α.

# **4.7.2 Teste de Durbin-Watson**

Constitui-se em um procedimento para provar se os erros estocásticos *Ei*, ou perturbação da regressão, estão correlacionados em série, dependência dos resíduos Schröder et al. (2013).

O procedimento para determinar se os *E<sup>i</sup>* consiste em calcular o valor de d e compará-los com os valores críticos da tabela de Durbin-Watson:

0 ≤ dw < dL então rejeitamos H0 (dependência);

dL ≤ dw ≤ dU então o teste é inconclusivo;

dU < dw < 4-dU então não rejeitamos H0 (independência);

Logo DU < d< 4 – DU, onde os valores de DU são encontrados na Tabela de Valores Críticos de Durbin-Watson (Anexo A).

$$
d = \frac{\sum_{i=2}^{n} (E_i - E_{i-1})^2}{\sum_{i=1}^{n} E_i^2}
$$

# **4.7.3 Teste de White**

Considerado um dos principais pressupostos para testar o ajuste, pois se o modelo for bem ajustado, não deve haver nem um padrão para os resíduos delineados (plotados), condição de que a variância residual de uma variável em modelo de regressão seja constante (homogeneidade) Schröder et al. (2013).

O teste é computado por ajustamento de n.R<sup>2</sup> de uma regressão de e<sub>i</sub><sup>2</sup> em todas as variáveis distintas, essa estatística segue uma distribuição  $\chi^2.$ 

$$
LM=n.R^2
$$

Em que:

n = número da amostra.

Assim como no procedimento de normalidade por Shapiro-Wilk, para aceitação da hipótese nula o valor de probabilidade de White deverá ser maior que o valor α.

# **4.7.4 Distribuição gráfica dos resíduos**

Para uma melhor análise e auxílio após a aplicação dos pressupostos da regressão do modelo selecionado, foi imprescindível a análise gráfica dos resíduos uma vez que através dessa análise foi possível observar se houve tendenciosidade na estimativa do volume obtido pela equação em relação ao volume real. Os valores do resíduo são obtidos pela diferença do volume observado e o estimado (LEITE, 2010).

Ainda de acordo com Schneider et al. (2009), o resíduo nada mais é que a diferença do valor observado e o valor estimado pela regressão.

É um importante elemento para visualizar o desempenho da equação de regressão (CUNHA et al., 2009).

# 4.8. VALIDAÇÃO DO MODELO

Para a validação da equação de regressão selecionada para cada espécie, utilizou-se dados de volume e diâmetros dos tocos de 15 árvores amostras, selecionadas totalizando 45 indivíduos e contendo representantes em todas as classes de diâmetro de toco (LEAL et al., 2015).

Vale destacar que para a coleta dos dados para validações do modelo foi utilizado uma UPA diferente das onde ocorreram a coleta dos tocos que serviram para o ajuste da equação.

A referida UPA assim como as demais, base para coleta, é localizada no município de Rio Branco, Região do Baixo Acre, com Tipologia Florestal classificada como Floresta Aberta com Bambú e tendo uma área basal média de 18,56 m²/ha.

A primeira metodologia foi a aplicação do teste de probabilidade de Quiquadrado  $(x^2)$  para comparar os volumes observados com os volumes estimados pela melhor equação volumétrica para cada espécie, verificando se houve diferença estatística significativa (RIBEIRO et al., 2014).

# 4.9 IDENTIDADE MODELO

Para avaliar a adequação de equação de regressão única para as três espécies, cada equação passou pelo teste de identidade determinada pela análise de covariância a qual avaliou a influência de um intercepto comum (espécie) e a interação (espécie x LnDt) para efeito de um coeficiente angular, utilizando o SAS com teste de probabilidade em diferentes valores de diâmetro do toco.

Após a seleção e verificação dos testes para escolha do modelo verificou-se através do teste a possibilidade do agrupamento das espécies para ajuste de uma única equação (CYSNEIROS et al., 2017).

# 4.10 SIGNIFICÂNCIA ESTATÍSTICA

Toda análise estatística realizada considerou-se nível de significância de 0.05 para todos os testes de hipótese.

# **5. RESULTADOS E DISCUSSÃO**

# 5.1 CORRELAÇÃO DE PEARSON

A correlação de Pearson (r) revelou forte associação, entre a variável diâmetro do toco (Dt) e volume cubado (Vc) sendo que as três espécies avaliadas apresentaram forte associação positiva com valores de r maiores do que 80%, de acordo com Lima et al. (2007), conforme Tabela 4.

Tabela 4. Correlação Pearson entre o volume cubado e o diâmetro do toco para *D. odorata*, *A. leiocarpa* e *A. acreana*. Rio Branco, Acre, 2018.

| Valor (r) | Nível de significância |
|-----------|------------------------|
| 0.93      | >0,0001                |
| 0.90      | >0.0001                |
| 0,83      | >0,0001                |
|           |                        |

Conforme demonstrado no Figura 5 é possível ter a melhor visualização do comportamento do volume em função de Dt, visualizando que o volume cubado aumenta na medida em que os valores do diâmetro do toco aumentam, assim evidenciando uma correlação de Pearson positiva entre as variáveis para as três espécies, superiores a encontradas por Cunha et al., (2016) ao estudar incremento em área basal para espécies amazônicas.

É importante destacar que a *A. acreana*, foi a espécie que apresentou a menor correlação entre as variáveis, mesmo apresentando uma forte associação, fato esse demonstrado na dispersão apresentada na Figura 5.

Vale enfatizar ainda que de acordo Bett e May (2017), a estatística Pearson mede o grau de correlação linear entre as duas variáveis, logo justifica-se a menor para *A. acreana*, uma vez que há uma leve inclinação na dispersão, diferente das demais espécies que apresentam uma tendência de linearização mais acentuada.

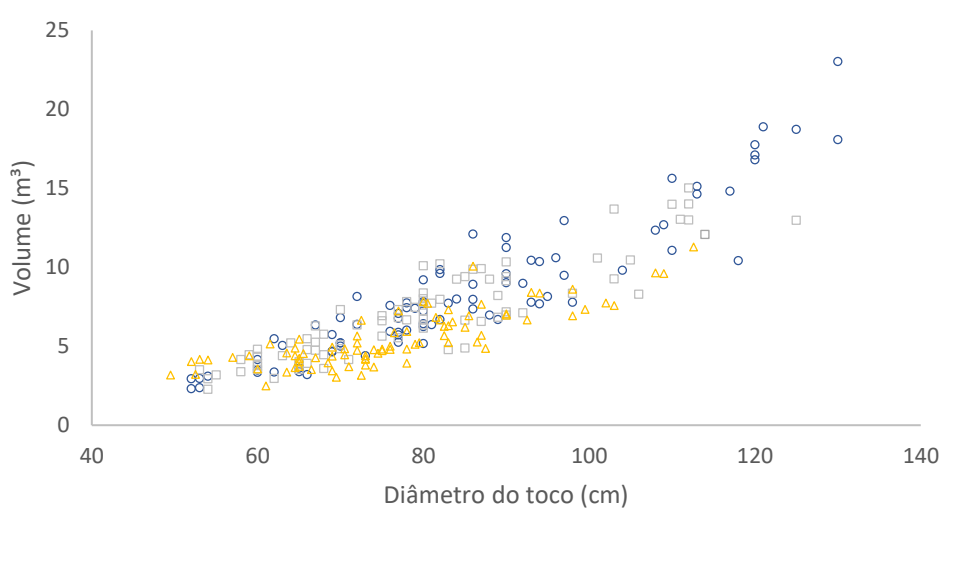

 $\circ$  D. odorata  $\Box$  A. leiocarpa  $\triangle$  A. acreana

Figura 5. Gráfico de Correlação de Pearson para as variáveis volume e diâmetro do toco

# 5.2 RESULTADOS PARA A EQUAÇÃO DE REGRESSÃO DE *D. odorata*

Após o processamento dos dados no SAS foram atribuídos valores aos coeficientes de regressão para a espécie *D. odorata* e classificação quando ao Valor de Inflação e significância dos coeficientes de regressão, conforme Tabela 5 a seguir.

| <b>Modelo</b> | Equação                                                                                                    |  |  |  |  |
|---------------|----------------------------------------------------------------------------------------------------|--|--|--|--|
|               | $LN = -7,36045 + 2,12128 \times LnDt$                                                                                            |  |  |  |  |
| 2             | LnV = -9,03143 <sup>1</sup> + 2,61062 <sup>1</sup> x LnDt + 0,00577 <sup>ns</sup> x 1/Dt                                         |  |  |  |  |
| 3             | $V = -0.37752^{ns} + 0.00116 \times Dt^2$                                                                                        |  |  |  |  |
| 4             | $V = -0.2702 + 0.20864$ x Dt                                                                                                    |  |  |  |  |
| 5             | V = 1,03921 ns - 0,03266 $^{2ns}$ x Dt + 0,00134 <sup>2</sup> x Dt <sup>2</sup><br>1 - coeficientes de regressão com VIF = 54,73 |  |  |  |  |

Tabela 5. Equações ajustadas através dos modelos para *D. odorata,* Rio Branco, Acre, 2018.

ns - coeficientes de regressão não significativo

Com o ajuste definido e atribuição dos resultados de VIF e significância dos coeficientes foram descartadas todas as equações que apresentaram valores em desconformidade com a metodologia proposta.

Na equação ajustada pelo modelo 2 o  $β_0$  e  $β_1$  tiveram VIF igual a 54,76 além de apresentar o β2 não significativo.

Para a equação resultante do modelo 3 o  $β<sub>0</sub>$  foi não significativo, já na equação gerada pelo modelo 5 o β<sub>0</sub> e β<sub>1</sub> não foram significativos, com o β<sub>1</sub> também apresentando VIF superior ao adotada na metodologia, assim como o β2 com VIF igual 63,96.

As equações que atenderam ao VIF e significância dos coeficientes de regressão, foi aplicado o *ranking* através do valor ponderado para escolha da equação (Apêndice E) de acordo com os valores estatísticos de precisão das equações ajustadas. Vale ressaltar que ambos apresentam medidas de precisão bastante similares, entretanto, a equação ajustada pelo modelo 1 resultou em melhor ajuste para os dados e o modelo 4 ficando em segundo lugar (Tabela 6).

| Equação                   | R <sup>2</sup> ajustado<br>(%) | <b>Syx</b><br>(m <sup>3</sup> ) | CV% | F.           | <b>Modelo Ranking</b> |
|---------------------------|--------------------------------|---------------------------------|-----|--------------|-----------------------|
| LnV=-7,36045+2,12128xLnDt | 87,7                           | $±1.26$ <sup>*</sup> 14.99      |     | 609.02       | 10                    |
| V=-9,2702+0,20864xDt      | 86,0                           | ±1.62                           |     | 19,31 516,91 | $2^{\circ}$           |
| * Indicie de Furnival     |                                |                                 |     |              |                       |

Tabela 6. Equações ajustadas resultantes após eliminação dos VIF´s > 5 e análise do nível de significância dos coeficientes de regressão. Rio Branco, Acre, 2018.

Após o ranqueamento foram aplicados os testes de pressupostos de regressão, onde verificou-se que o modelo 4 não atendeu ao pressuposto do teste de White para a probabilidade da homogeneidade da variância, tendo um valor igual a 0,0002, sendo esse valor menor que α, de acordo com a Tabela 7, assim aceitando a hipótese de que os valores não apresentam homogeneidade dos resíduos, restando apenas a equação ajustada através do modelo 1.

| selecionadas. Rio Branco, Acre, 2016.<br><b>Espécie</b> | <b>Modelo</b> | <b>Shapiro-Wilk</b><br>(Normalidade)<br>$SW > \alpha$ | <b>Durbin-Watson</b><br>(Dependência)<br>DU <dw<4-du< th=""><th><b>Teste de White</b><br/>(Homogeneidade)<br/><math>W &gt; \alpha</math></th></dw<4-du<> | <b>Teste de White</b><br>(Homogeneidade)<br>$W > \alpha$ |
|---------------------------------------------------------|---------------|-------------------------------------------------------|----------------------------------------------------------------------------------------------------|----------------------------------------------------------|
|                                                         |               | 0.57                                                  | 1,66 < 2,20 < 2,34                                                                                                    | 0,57                                                     |
| Dipteryx odorata                                        | 4             | 0.99                                                  | 1,66 < 2,1 < 2,34                                                                                                    | 0,0002                                                   |

Tabela 7. Resultados dos testes de pressupostos de regressão para equações selecionadas. Bio Branco

A equação resultante do processamento a qual atendeu aos critérios estatísticos e testes dos pressupostos foi LnV= -7,36045 + 2,12128 x LnDt, com R<sup>2</sup>ajus  $= 87,7\%$ , S<sub>yx</sub> = ±1,26 m<sup>3</sup> e CV = 14,99%, demostrando a acurácia do ajuste para a espécie, com resultados semelhantes aos obtidos por Amaro et al. (2013) em estudo de regressão.

Em seguimento, na Figura 6 pode-se observar a distribuição para os resíduos em valores absolutos e relativos referente a equação selecionada para a espécie *D. odorata*.

Foi possível verificar que, com relação aos valores absolutos e relativos a equação selecionada subestimou e superestimou valores semelhantes em todas as classes de diâmetro de toco, demostrando ausência de tendência ao longo da distribuição.

Em valores relativos pode-se observar uma variação entre -24,21% a 24,73% em relação a amostra.

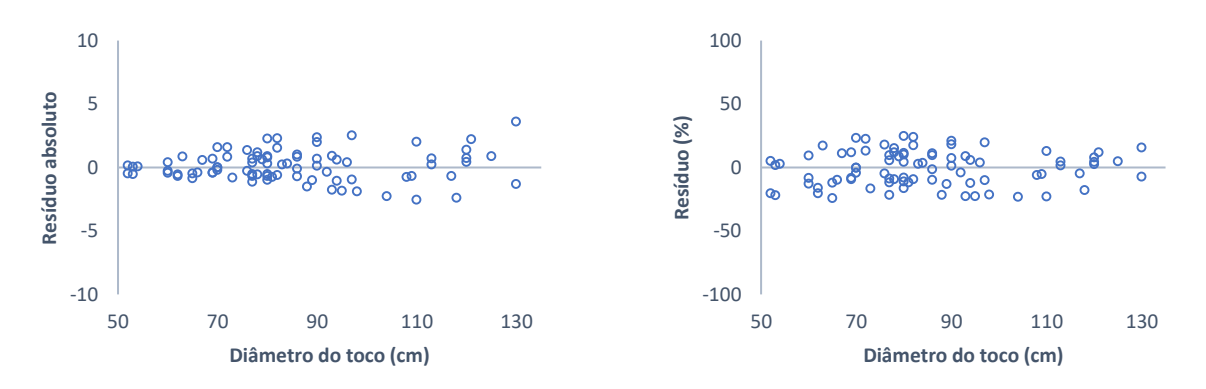

Figura 6. Representação dos resíduos absolutos e relativos para equação ajustada e selecionada.

Na Figura 7 é possível observar o comportamento da regressão em relação aos valores observados, nota-se que a linha formada pela distribuição da regressão ajusta-se bem aos pontos formados pelos valores observados, assim definindo que observações plotadas são regredidas, pois apresentam a menor distância possível entre os valores observados e a reta ajustada.

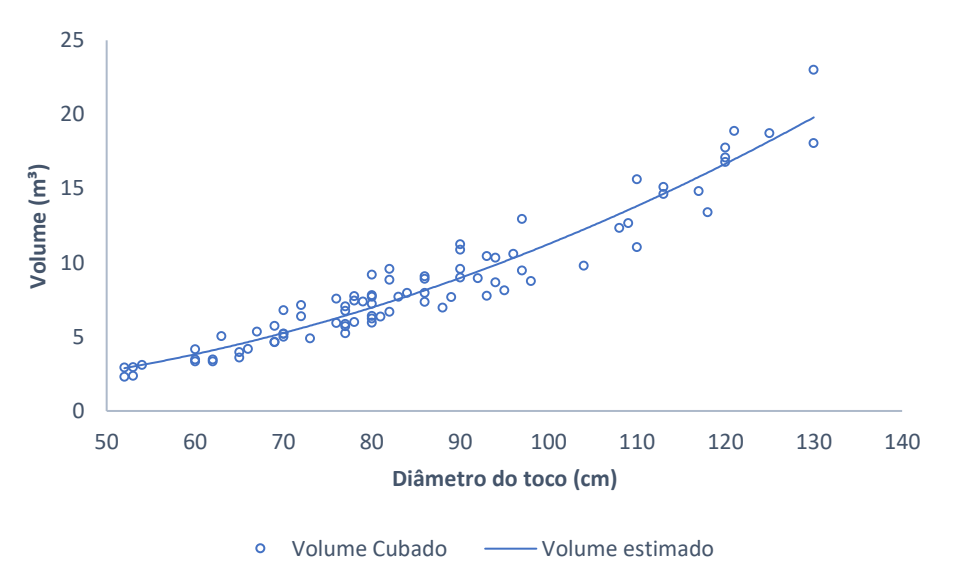

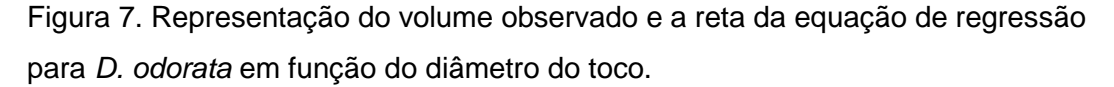

# **5.2.1 Validação da equação**

Para validação da equação ajustada para a espécie *D. odorata* foi aplicado o modelo em novas amostras e aplicado teste de probabilidade de Qui-quadrado  $(x^2)$ , o valor obtido no teste de probabilidade foi de 0,9982, o qual determinou que não há diferença entre os valores observados e estimados pela equação, mesmo usando a equação em uma área diferente de onde ocorreu a coleta de dados para o ajuste, resultado semelhante ao encontrado por Leal et al. (2015) e Barros e Silva Junior (2011).

# 5.3 RESULTADOS PARA A EQUAÇÃO DE REGRESSÃO DE *A. leiocarpa*

No caso da *A*. *leiocarpa* os resultados obtidos das regressões através dos modelos estão descritos na Tabela 8 a seguir.

Tabela 8. Equações ajustadas através dos modelos para *A. leiocarpa.* Rio Branco, Acre, 2018.

| <b>Modelo</b> | Equação                                                                                                |  |  |  |  |
|---------------|----------------------------------------------------------------------------------------------------|--|--|--|--|
| 1             | $LN = -6,43566 + 1,90599$ x LnDt                                                                       |  |  |  |  |
| 2             | LnV = -10,71269 + 3,17590 $1 \times$ LnDt - 0,01577 $1\text{ns} \times 1/\text{Dt}$                    |  |  |  |  |
| 3             | $V = 0.73398^{ns} + 0.00095936 \times Dt^{2}$                                                          |  |  |  |  |
| 4             | $V = -5.96631 + 0.16381 \times Dt$                                                                     |  |  |  |  |
| 5             | V = -5,37752 <sup>ns</sup> + 0,14925 <sup>2ns</sup> x Dt + 0,00008635 <sup>2ns</sup> x Dt <sup>2</sup> |  |  |  |  |

2 - Coeficiente de regressão com VIF = 74,67

ns - Coeficiente de regressão não significativo

Para *A. leiocarpa* equações ajustadas pelos modelos 2 o β1 e β2 tiveram VIF igual a 72,58, além de apresentar o β2 não significativo.

Para a equação resultante do modelo 3 o  $β<sub>0</sub>$  foi não significativo, já na equação gerada pelo modelo 5 o β<sub>0</sub> e β<sub>1</sub> não foram significativos, com o β<sub>1</sub> também apresentando VIF superior a metodologia, assim como o β2 com VIF igual 74,67, resultando nas equações descritas na tabela 9.

Ressalta-se que também foi aplicado o valor ponderado para o *ranking* da melhor acurácia (Apêndice E).

Tabela 9. Equações ajustadas resultantes após eliminação dos VIF´s > 5 e análise do nível de significância dos coeficientes de regressão. Rio Branco, Acre, 2018.

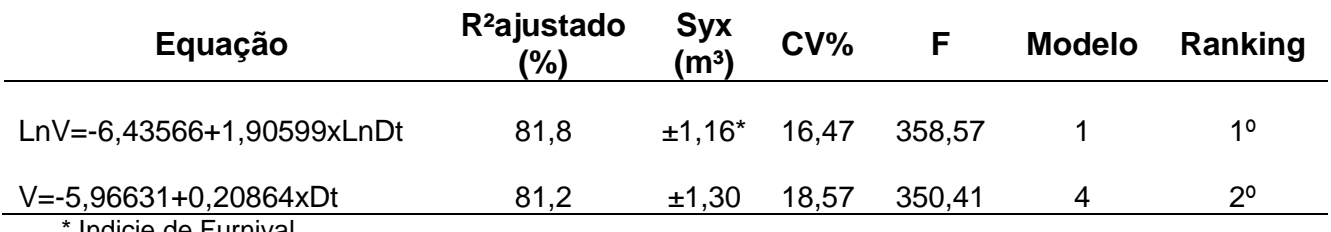

Indicie de Furnival

Para o caso da *A. leiocarpa* também foi constatado que o teste de homogeneidade (teste de White) apresentou valor de probabilidade menor que α na equação ajustada pelo modelo 4 (Tabela 10).

| 0010010110000. THO DIGHTO, THOID, LOTO. |               |                                                       |                                                                                                    |                                                          |  |
|-----------------------------------------|---------------|-------------------------------------------------------|----------------------------------------------------------------------------------------------------|----------------------------------------------------------|--|
| <b>Espécie</b>                          | <b>Modelo</b> | <b>Shapiro-Wilk</b><br>(Normalidade)<br>$SW > \alpha$ | <b>Durbin-Watson</b><br>(Dependência)<br>DU <dw<4-du< th=""><th><b>Teste de White</b><br/>(Homogeneidade)<br/><math>W &gt; \alpha</math></th></dw<4-du<> | <b>Teste de White</b><br>(Homogeneidade)<br>$W > \alpha$ |  |
| Apuleia leiocarpa                       |               | 0.16                                                  | 1,66 < 2,04 < 2,34                                                                                                    | 0.59                                                     |  |
|                                         | 4             | 0.46                                                  | 1,66 < 1,84 < 2,34                                                                                                    | 0,0006                                                   |  |

Tabela 10. Resultados dos testes de pressupostos de regressão para equações selecionadas. Rio Branco, Acre, 2018.

Como a equação 4 foi excluído, pois não atendeu ao pressuposto para o teste de White, restando apenas a equação ajustada pelo modelo 1, LnV= -6,43566 + 1,90599 x LnDt (tabela 11), equação essa que assim como a espécie anterior apresentou acurácia no ajuste com R<sup>2</sup>ajus = 81,8%, S<sub>yx</sub> =  $\pm$ 1,16 m<sup>3</sup> e CV = 16,47% conforme resultados apresentados em trabalho desenvolvido por Andrade (2017).

Na figura 8 podemos observar a distribuição dos resíduos em valores absolutos e relativos referente a equação selecionada para a espécie *A. leiocarpa*.

Assim como na espécie anterior foi possível verificar que os valores absolutos e relativos da equação subestimaram e superestimaram diâmetros semelhantes e em todas as classes de diâmetro de toco, assim não apresentando tendência ao longo da distribuição.

Para *A. leiocarpa* os relativos dos resíduos variaram entre -22,67% a 27,83% em relação a amostra.

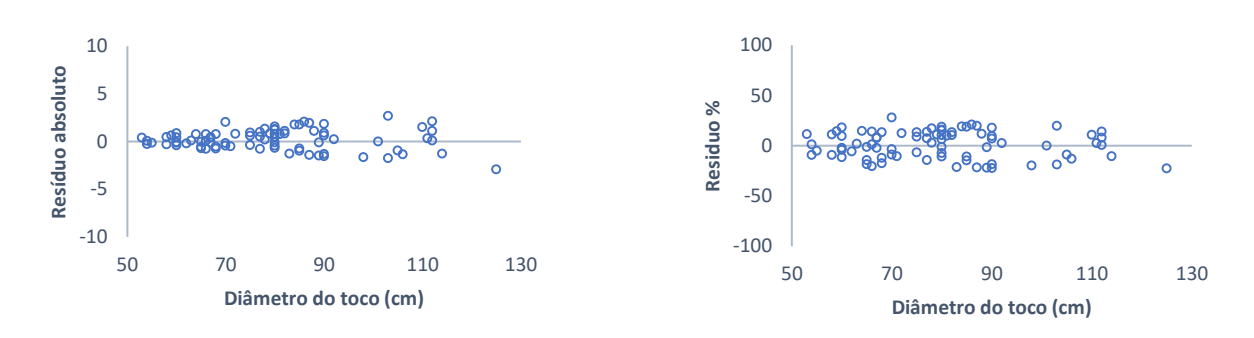

Figura 8. Representação dos resíduos absolutos e relativos para equação ajustada e selecionada.

Na Figura 9 também é possível observar o comportamento da regressão em relação aos valores observados.

Assim como na espécie anterior a reta do modelo de regressão ajusta-se bem aos pontos formados pelos valores observados.

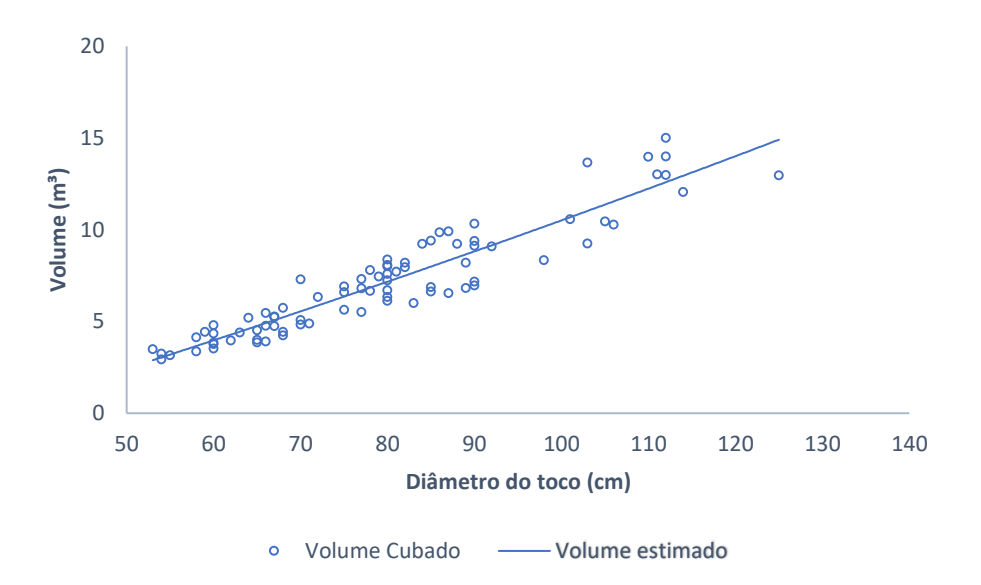

Figura 9. Representação do volume observado e a reta da equação da regressão para *A. leiocarpa* em função do diâmetro do toco.

# **5.3.1 Validação da equação**

.

Para validação da equação ajustada para a espécie *A. leiocarpa* o valor para teste de probabilidade de Qui-quadrado ( $x^2$ ), foi de 0,9999, o qual determinou que não há diferença entre os valores observados e estimados pela equação resultado semelhante ao encontrado por Leal et al. (2015) e Barros e Silva Junior (2011).

No caso da *A. acreana* foram atribuídos na modelagem os seguintes valores de coeficientes de regressão resultando as equações demostrados na Tabela 11.

Tabela 11. Equações ajustadas através dos modelos para *A. acreana.* Rio Branco, Acre, 2018.

| <b>Modelo</b> | Equação                                                                                          |
|---------------|--------------------------------------------------------------------------------------------------|
| 1             | $LN = -4,54407 + 1,43334 \times LnDt$                                                            |
| 2             | LnV = 3,91565 <sup>ns</sup> -1,11588 <sup>1ns</sup> x LnDt + 0,03344 <sup>1</sup> x 1/Dt         |
| 3             | $V = 1,25518 + 0,00070003 \times Dt^2$                                                           |
| 4             | $V = -2,96777 + 0,11041 \times Dt$                                                               |
| 5             | V = 4,13679 <sup>ns</sup> - 0,07375 <sup>2ns</sup> x Dt + 0,00116 <sup>2</sup> x Dt <sup>2</sup> |
|               | 1 – Coeficiente de regressão com VIF = 71,24<br>2 - Coeficiente de regressão com VIF = 76,50     |

ns - Coeficiente de regressão não significativo

Diferentemente das espécies anteriores a *A. acreana* os modelos resultantes após a aplicação do VIF e significância dos coeficientes de regressão foram 1, 3 e 4, conforme Tabela 12.

Vale descartar que a equação ajustada pelo modelo 2 os valores de  $β_0$  e  $β_1$  não foram significativos, além de β1 e β2 apresentarem VIF igual a 71,24.

O mesmo vale para a equação ajustada pelo modelo 5 com relação a significância dos coeficientes  $β_0$  e  $β_1$ , ressaltando que o VIF para o  $β_1$  e  $β_2$  foi igual a 76,50.

Tabela 12. Equações ajustadas resultantes após eliminação dos VIF´s > 5 e análise do nível de significância dos coeficientes de regressão. Rio Branco, Acre, 2018.

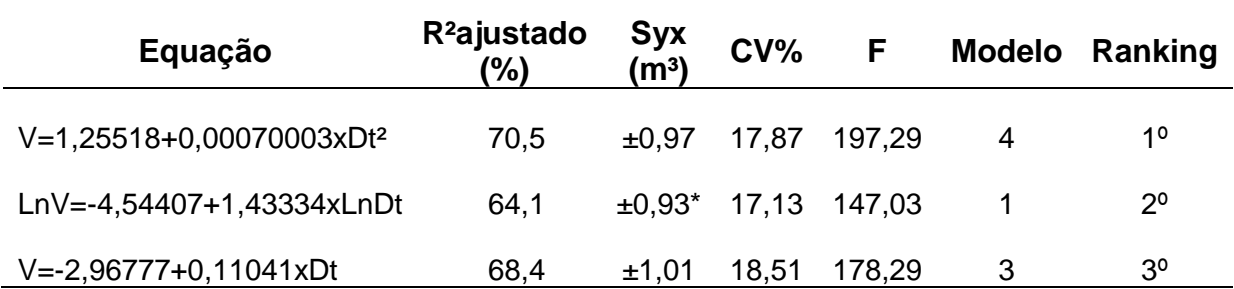

Para o teste de pressupostos de regressão foi possível constatar que todos as equações ajustadas pelos modelos 1, 3 e 4 atenderam aos requisitos de seleção (Tabela 12).

Na tabela 13 a seguir é possível verificar as estatísticas dos testes de pressupostos para os modelos resultantes e constatação da validade dos mesmos para a normalidade, dependência e homogeneidade.

Tabela 13. Resultados dos testes de pressupostos de regressão para equações selecionadas. Rio Branco, Acre, 2018.

| <b>Espécie</b>             | <b>Modelo</b> | <b>Shapiro-Wilk</b><br>(Normalidade)<br>$SW > \alpha$ | <b>Durbin-Watson</b><br>(Dependência)<br>DU <dw<4-du< th=""><th><b>Teste de White</b><br/>(Homogeneidade)<br/><math>W &gt; \alpha</math></th></dw<4-du<> | <b>Teste de White</b><br>(Homogeneidade)<br>$W > \alpha$ |
|----------------------------|---------------|-------------------------------------------------------|----------------------------------------------------------------------------------------------------|----------------------------------------------------------|
|                            | 5             | 0.18                                                  | 1,66 < 1,94 < 2,34                                                                                                    | 0.24                                                     |
| <b>Amburana</b><br>acreana | 1             | 0.63                                                  | 1,66 < 1,86 < 2,34                                                                                                    | 0,31                                                     |
|                            | 3             | 0,27                                                  | 1,66 < 1,82 < 2,34                                                                                                    | 0,64                                                     |

Como o objetivo do trabalho foi determinar a melhor equação ajustada por espécies e no caso específico da *A. acreana* as três equações atenderam aos pressupostos, foi necessário retornar à Tabela 13, para escolha da melhor equação para a espécie, utilizando o *ranking* através do Valor Ponderado (ANEXO E), sendo a equação V= 1,25518 + 0,00070003 x Dt<sup>2</sup> a mais adequada, vale enfatizar que com a relação as demais espécies a *A. acreana* foi a que apresentou o menor R²ajus com valor de 70,5 %,  $S_{yx} = \pm 0.97$  m<sup>3</sup> e CV = 17,87 %, que segundo Leite et al., (2003), embora os valores não estejam tão altos explicam entre 60% a 70% da variação do volume e esses valores estão acima de muitas equações ajustadas para enumeras espécies na Amazônia.

Na Figura 10 podemos observar a distribuição dos resíduos em valores absolutos e relativos referente a equação selecionada para a espécie *A. acreana*.

Nos diâmetros de toco inferiores a 55 cm a equação teve uma tendência de subestimar o volume, entretanto nas classes superiores a 55 cm não foi verificado tendência na distribuição dos mesmos.

Para *A. acreana* os valores relativos para os resíduos variaram entre -28,23% e 26,84%.

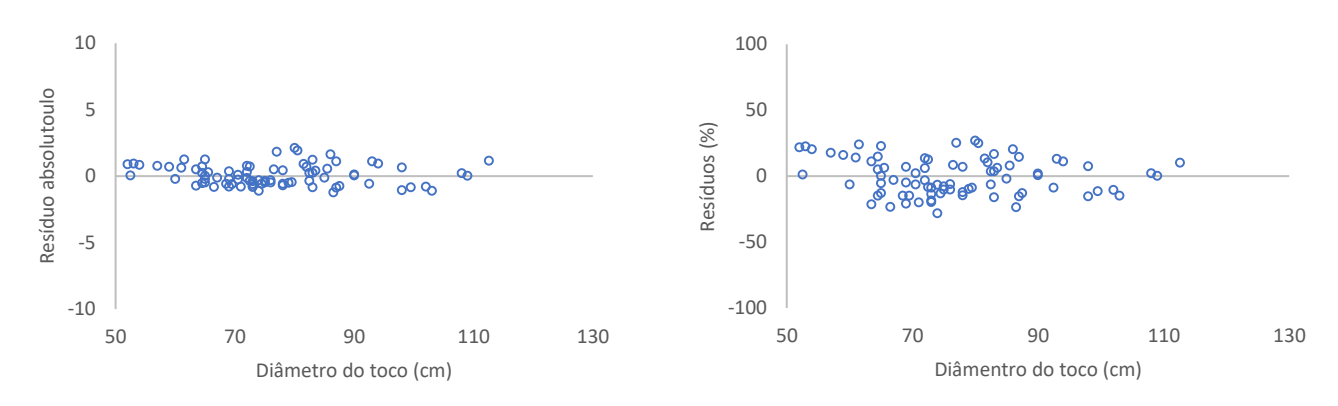

Figura 10. Representação dos resíduos absolutos e relativos para equação ajustada e selecionada.

Assim como nas demais espécies também foi possível observar o comportamento da equação ajustada em relação aos valores observados, de acordo com o Figura 11.

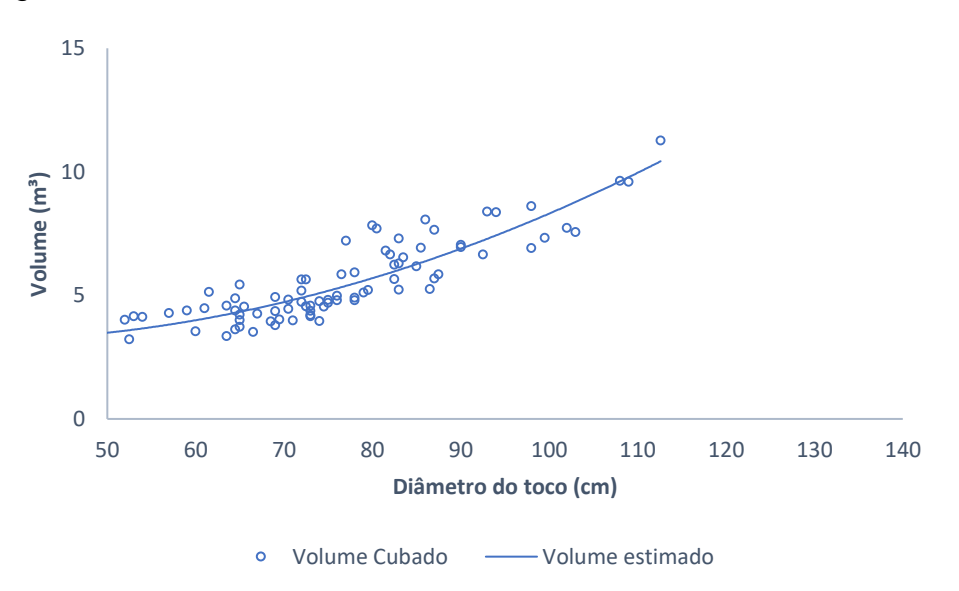

Figura 11. Representação do volume observado e a reta da equação da regressão para A*. acreana* em função do diâmetro do toco.

# **5.4.1 Validação da equação**

Na validação da equação ajustada para a espécie *A. acreana* o valor para teste de probabilidade de Qui-quadrado  $(x^2)$ , foi de 0,9987, o qual determinou que não há diferença entre os valores observados e estimados pela equação assim como nas demais espécies do estudo resultados semelhantes os encontrados por Leal et al. (2015) e Barros e Silva Junior (2011).

Foi também possível fazer observações de amplitude dos diâmetros dos tocos amostrados para ambas as espécies as quais demonstraram semelhanças entre seus valores mínimos e máximos para o diâmetro do toco entre as espécies, conforme Tabela 14.

Para a média dos diâmetros podemos observar que a espécie *D. odorata*  obteve o maior resultado para essa variável estatística sendo uma média de 84,7 cm seguido pela *A. leiocarpa* 79,38 cm e *A. acreana* com 76,33 cm, isso se deve ao fato das duas primeiras espécies apresentarem maior número de indivíduos com porte superior a terceira.

Com relação ao valor médio do volume cubado e o volume médio estimado obtido através da equação foi observado uma pequena variação entre eles, com *A. acreana* 0,00001 m³, *A*. *leiocarpa* 0,09438 m³ e *D. odorata* 0,10687 m³ (Tabela 14).

Pode-se observar ainda que, a menor variação entre os volumes observados e estimados ajustado através da equação selecionada foi para a espécie *A. acreana* com variação de 0,00001 m³, *A. leiocarpa* com 0,09438 m³ e o *D. odorata* com 0,10687 m<sup>3</sup> respectivamente demostrando uma proximidade entre o real (cubagem rigorosa) e o estimado (equação ajustada), fato que pode ser explicado pela presença de catanas nas duas últimas, sendo mais acentuada na terceira fato esse também verificado por Leite e Resende (2010).

Outra observação importante que pode-se destacar foi que, as espécies que apresentaram os maiores valores para o volume comercial obtidos pela cubagem rigorosa foram *D. odorata*, A*. leiocarpa* e *A. acreana* respectivamente, devido ao maior porte (DAP e altura comercial) verificados na planilha do IF 100%.

As observações foram relevantes, pois através das mesmas pode-se ter noções de algumas características morfológicas das espécies amostradas, vale enfatizar que a presença de sapopemas de grande porte foram verificadas apenas para as espécies *D. odorata* e *A. Leiocarpa.*

| Espécie                       | Variáveis | Diâmetro do<br>$toco$ (cm) | Volume da<br>cubagem $(m3)$ | Volume<br>equações (m <sup>3</sup> ) |
|-------------------------------|-----------|----------------------------|-----------------------------|--------------------------------------|
|                               | Mínimo    | 52                         | 2,30392                     | 2,77664                              |
| Dipteryx odorata<br>$(n=85)$  | Máximo    | 130                        | 23,01091                    | 19,3938                              |
|                               | Médio     | 84,7                       | 8,402550                    | 8,29568                              |
|                               | Mínimo    | 53                         | 2,25211                     | 3,10085                              |
| Apuleia leiocarpa<br>$(n=82)$ | Máximo    | 125                        | 15,01581                    | 15,91175                             |
|                               | Médio     | 79,38                      | 7,036870                    | 6,94249                              |
| Amburana                      | Mínimo    | 50                         | 2,48570                     | 2,97043                              |
| acreana                       | Máximo    | 112,6                      | 11,27310                    | 10,13069                             |
| $(n=83)$                      | Médio     | 76,33                      | 5,45935                     | 5,459360                             |

Tabela 14. Valores observados de atributos das três espécies avaliadas, Rio Branco, Acre, 2018.

Na Figura 12 tem-se o *boxplot* auxiliando na interpretação da tabela 3 demonstrada anteriormente, os valores mínimos, máximos e médios da amostra para o volume da cubagem, que serviram para o ajuste das equações através dos modelos descritos na metodologia, sendo observado uma maior variação da cubagem para a *D. odorata, A. leiocarpa* e *A. acreana* respectivamente.

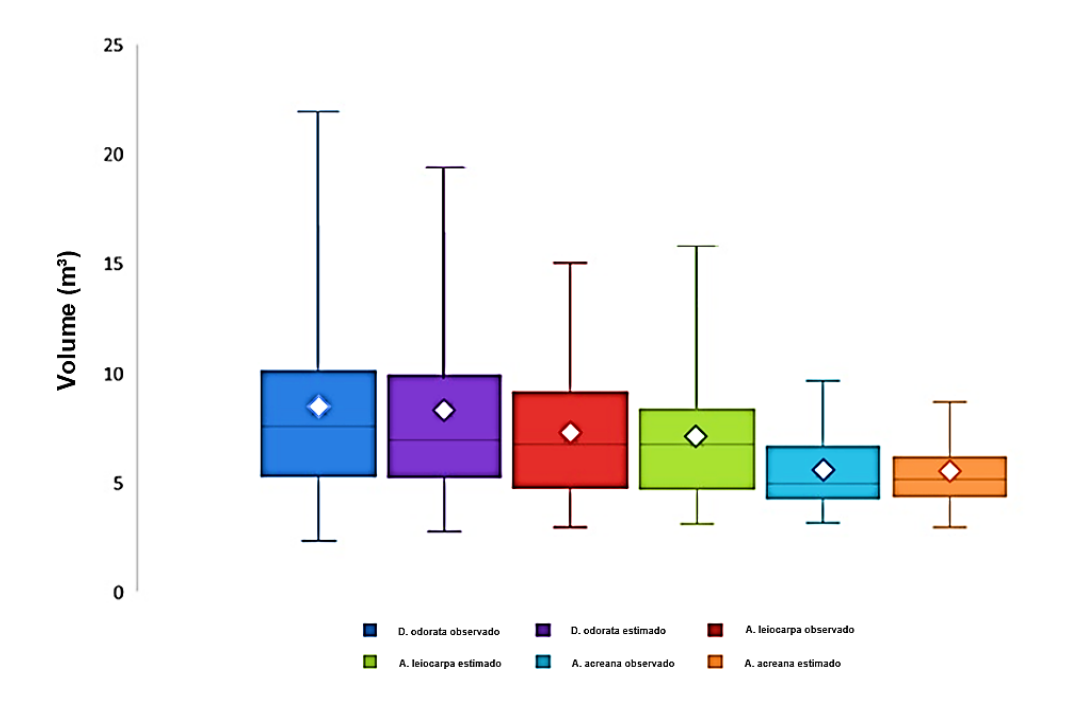

Figura 12. Gráfico Boxplot para as três espécies avaliadas.

# 5.5 DISCUSSÃO DOS MODELOS SELECIONADOS PARA AS ESPÉCIES

Após as análises os modelos selecionados e equações ajustadas estão apresentada de forma resumida para facilitar a discussão na tabela 15 com as referidas estatísticas utilizadas para a escolha do melhor ajuste para cada espécie.

**Espécie Modelo Equação R²ajus (%) Syx (m³) CV %** *D. odorata* Husch LnV= - 7,36045 + 2,12128 x LnDt 87,7 ±1,26\* 14,99 *A. leiocarpa* Husch LnV = - 6,43566 + 1,90599 x LnDt 81,8 ±1,16\* 16,47 *A. acreana* Hohenald & Krenn V=  $1,25518 + 0,00070003 \times Dt^2$  70,5  $\pm 0.97$  17,87

Tabela 15. Resumo das equações selecionadas por espécie. Rio Branco, Acre, 2018.

\* Indicie de Furnival

Podemos observar que o modelo de Husch foi o que melhor se ajustou para as espécies *D. odorata* e *A. leiocarpa* e o modelo de Hohenald & Krenn para *A. acreana,* sendo ambas equações de simples entrada, quando comparados ao ajuste realizado por Leite e Resende (2010), modelo de Berkhout, também de simples entrada como selecionado pelos autores para estiar o volume a partir do Dt, o qual apresentou estatísticas diferentes ao estudo, sendo R<sup>2</sup>ajus = 77,05 %, S<sub>yx</sub> =  $\pm$ 1,86 m<sup>3</sup> e CV = 21,65 %, porém valores aproximados.

Com a entrada de nova variável Hc, os valores para R<sup>2</sup>ajus, S<sub>yx</sub> e CV apresentaram uma significativa melhoria uma vez que é acrescentada outra variável que apresenta uma significativa correlação com o volume (MIRANDA et al, 2013).

Assim como Gimenez et al. (2015), que testou modelos de simples entrada e dupla entrada, utilizando o Dt e Hc (altura comercial), as estatísticas apresentaram valores aproximados ao do referido trabalho reforçando a acurácia obtida nas equações para as espécies avaliadas.

Vale salientar que os trabalhos de Leite e Resende (2010), Gimenez et al. (2015) e Miranda et al. (2013), foram ajustadas equações para a população e não para espécies selecionadas dentro da população, como realizado no presente estudo, demostrando que mesmo o trabalho sendo feito para as espécies selecionadas, as equações apresentaram resultados de acurácia semelhantes aos trabalhos dos autores citados anteriormente.

Com relação aos pressupostos podemos destacar a importância da aplicação dos testes, pois em alguns casos foi verificado acurácia nos ajustes do ponto de vista de precisão e exatidão, porém não significância para os pressupostos, como foi observado na equação ajustada pelo modelo 4 (Berkhout) para *D. odorata e A. leiocarpa*.

Logo ajustar modelos sem violar os pressupostos da teoria da amostragem é de fundamental importância em estudos de regressão Schroder et al. (2013) e Martins et al. (2017), assim como o método descrito para escolha da equação para o volume das espécies *D. odorata, A. leiocarpa e A. acreana.*

#### 5.6 MODELO IDENTIDADE

Através da análise prévia utilizando-se da Figura 13 abaixo, pode-se claramente observar que existe um comportamento semelhante entre os modelos até uma classe de diâmetro do toco, no qual demonstra a necessidade de uma equação diferenciada para a espécie *A. acreana*, resultado semelhante ao obtido por Rodrigues et al. (2017), ao estudar modelos de regressão em povoamentos florestais.

Com a aproximação dos diâmetros dos tocos à classe de 60 cm, o modelo para a *A*. *acreana* segue uma tendência angular de distribuição diferente de *D. odorata* e *A. leiocarpa*, demonstrando, assim, que aparentemente há uma variação que não possibilita a utilização do mesmo modelo para o ajuste de uma única equação para as três espécies.

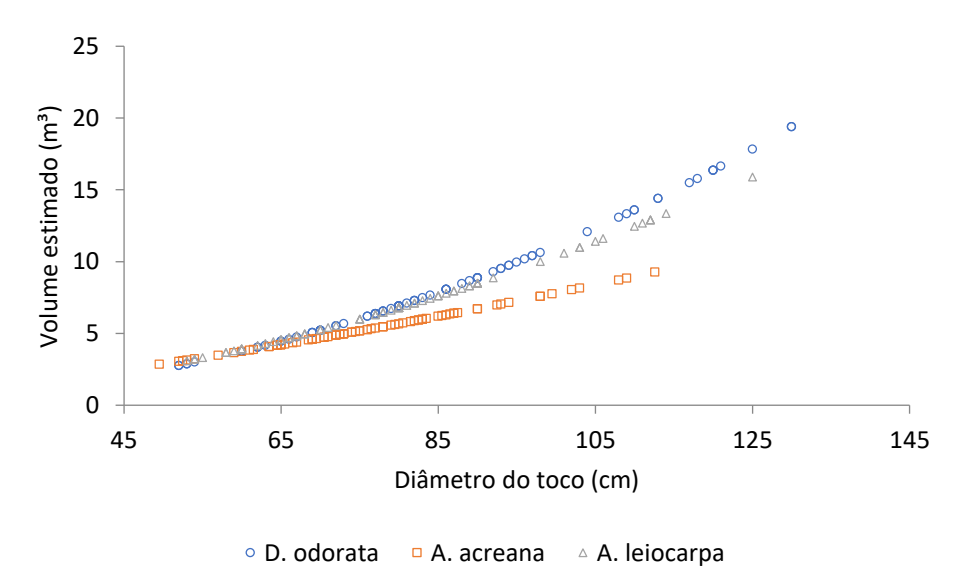

Figura 13. Volume estimado por equação ajustada para as três espécies.

Após avaliação gráfica preliminar houve a necessidade da aplicação do teste de probabilidade de análise de covariância para atestar estatisticamente a tendência gráfica (Tabela 16).

Observa-se que deve haver padrão dos modelos para o referido teste, uma vez que o modelo 5 foi o escolhido para o ajuste da equação para *A. acreana* e o modelo 1 para o ajuste das demais espécies.

Portanto, para existir a padronização dos mesmos utilizou-se o modelo de Husch (1) para todas as espécies, salienta-se que mesmo não tendo gerado a melhor equação para *A. acreana*, o mesmo atendeu a metodologia proposta para seleção de equações, ficando em segundo lugar no *Ranking* do valor ponderado.

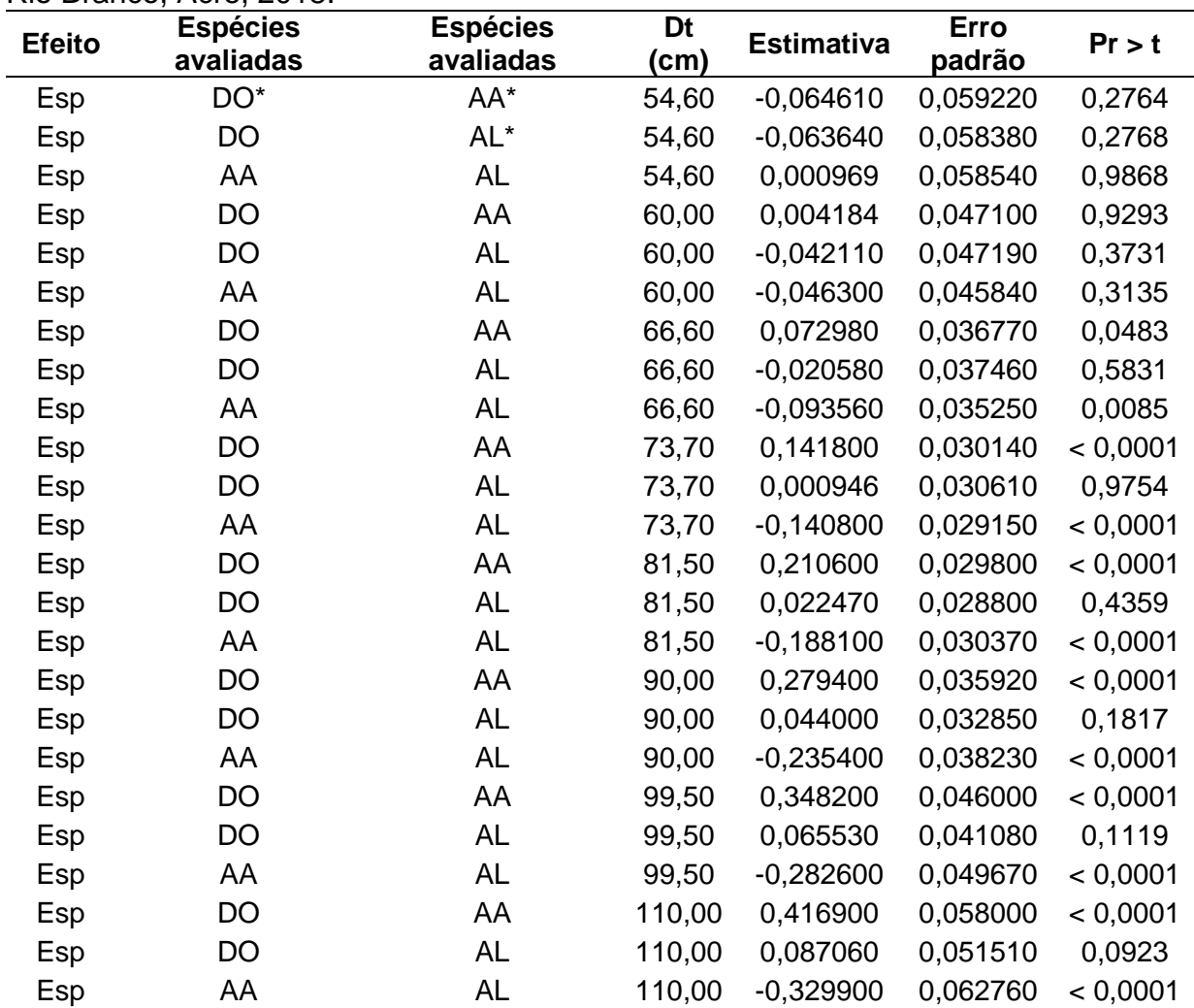

Tabela 16. Análise de covariância entre espécies para o modelo Ln(V) =  $\beta_0 + \beta_1 x$  LnDt. Rio Branco, Acre, 2018.

\*DO – *Dipteryx odorata* (Aubl.) Willd.

\*AL – *Apuleia leiocarpa* (Vogel) J. F. Macbr

\*AA – *Amburana acreana* (Ducke) A. C. Sm.

Nas espécies *D. odorata* e *A. leiocarpa* fica evidenciado através da estatística que é possível modelar uma equação para as espécies, pois do diâmetro de toco mínimo ao máximo da amostra não houve diferença na análise de covariância no intercepto comum (espécie) e na interação (espécie x LnDt) para efeito de um coeficiente angular para o modelo LnV =  $β_0 + β_1 x$  LnDt, uma vez que o teste de probabilidade utilizado pelo SAS obteve resultados de (Pr > t) > α.

No caso da *A. acreana* para os diâmetros de toco superiores ou igual a 66,60 cm o teste de probabilidade apresentou (Pr > t) < α quando comparados a demais espécies.

Portanto a equação resultante do modelo de Husch foi LnV = -6,63018 + 1,9114 x LnDt, com R<sup>2</sup>ajus(%) = 85,36, Syx = ±1,13, CV(%) = 16,22 e F = 963,01, para identidade entre modelos.

# **6. CONCLUSÕES**

Foi possível estimar o volume através de equações estatísticas de forma precisa utilizando o diâmetro do toco para subsidiar com novas metodologias os órgãos fiscalizadores que necessitam da variável volume para aplicação de sanções administrativas para indivíduos explorados ilegalmente na Amazônia, pois o diâmetro do toco (Dt) apresenta uma boa relação com o volume comercial das espécies.

Foram ajustadas equações de volume para as espécies *D. odorata, A. acreana e A. leiocarpa*, com o modelo de Husch apresentou o melhor ajuste resultando nas equações LnV= -7,36045 + 2,12128 x LnDt e LnV= -6,43566 + 1,90599 x LnDt respectivamente e para *A. acreana* o melhor modelo foi de Kopezky-Gehrhrdt resultando na equação V= 1,25518 + 0,00070003 x Dt².

Todas as equações selecionadas atenderam aos testes de pressupostos de regressão (normalidade, independência e homogeneidade) para os resíduos.

O teste de Qui-quadrado, demonstrou a validade das equações, uma vez que não houve diferenças estatísticas quando comparados o resultado da estimativa com o volume obtido através da cubagem rigorosa dos indivíduos amostrados.

Foi gerada uma equação para *D. odorata, A. leiocarpa* e *A. acreana*, ao se aplicar no modelo de Husch LnV=  $-6,63018 + 1,9114$  x LnDt, entretanto o teste, verificou que na medida que ocorre o aumento dos valores do Dt para espécie *A. acreana* a mesma apresenta diferença entre os coeficientes angulares da regressão e com isso foi demonstrado que há diferença estatística quando obtemos Dt igual ou superior a 66,60 cm, sendo indicado a aplicação da equação para as espécies *D. odorata* e *A. leiocarpa.*

# **7. RECOMENDAÇÕES**

Recomenda-se realizar estudos semelhantes em todas as regionais do Estado do Acre com variações de tipologias e acrescentando mais espécies de interesse comercial, para que se crie uma metodologia que abranja todo o território e um maior número de grupo de espécies florestais, assim auxiliando os órgãos ambientais nos procedimentos e sanções administrativas quando a informação disponível em áreas de ilícitos seja apenas o diâmetro do toco.

# **REFERÊNCIAS**

ACRE. Secretaria Estadual de Meio Ambiente, Conselho Estadual de Meio Ambiente, Conselho de Floresta Estadual – CEMACT/CFE. **Resolução nº 003, 12 de agosto de 2008.** Rio Branco, 2008.

ACRE. Governo do Estado do Acre. **Programa Estadual de Zoneamento Ecológico - Econômico do Estado do Acre. Zoneamento ecológico- econômico: recursos naturais e meio ambiente – documento final**. Rio Branco: SECTMA, 2000.

ALMEIDA, A. N.; ANGELO, H.; SILVA, J. C. G. L.; SOARES, P. R. C.; KANIESKI, M. R. Efetividade do aumento da área de reserva legal por meio de instrumento legal na taxa de desmatamento da Amazônia brasileira. **FLORAM**, Seropédica. v. 20, p. 143 – 148, 2013.

AMARAL, P.; VERISSIMO, A.; BARRETO, A.; VIDAL, E**. Floresta para sempre:** Um manual para produção de madeira na Amazônia. Belém: Imazon. 1998.

AMARO, M.A. **Estimativa do estoque de volume, biomassa e carbono para fuste de árvores, sub-bosques e serapilheira em uma florestal Semidecidual Montana em Viçosa, MG**. 2010. 180 f. Tese (Doutorado em Ciência Florestal) – Universidade Federal de Viçosa, Viçosa, MG, 2010.

AMARO, M. A.; SOARES, C. P. B.; SOUZA, A. M., LEITE, H. G.; SILVA, G. F. Estoque volumétrico, de biomassa e de carbono em uma floresta estacional semidecidual em Viçosa, Minas Gerais. **Revista Árvore**, Viçosa. v. 37, p 849 – 857, 2013.

ANDRADE, V. C. L. Modelos volumétricos de dupla entrada para aplicar em povoamentos florestais brasileiros. **FLORAM**. Seropédica. v. 24, p. 1 – 10, 2017.

BARROS, H. S.; FEARNSIDE, P.M. Soil carbono stok changes due to edge effects in central Amazon florest fragments. **Forest Ecology and Management**. v. 379, p. 30 – 36, 2016.

BARROS, P. L. C.; SILVA JÚNIOR, A. T. Equação de volume para árvores de uma Floresta Tropical Densa no municipio de Anapú, Oeste do Estado do Pará, Amazônia Ocidental. **Revista Ciência Agrária**. Belém. v. 51, p. 115 – 126, 2011.

BATISTA, J. L. F. **Mensuração de árvores:** Uma introdução a dendrometria. São Paulo: USP, 1998, 73 p.

BETT, L. A.; MAY, D. Regeneração natural de *Ocotea odorifera*(VELL.) Rohwer (Lauraceae) em Floresta Ombrófila Mista, Paraná, Brasil. **Ciencia Florestal**, Santa Maria v. 27, n. 1, p. 707 – 717, 2017.

BINOTI, D. H. B., BINOTI, M. L. M. S. LEITE, H. G. Configuração de redes neurais artificiais para estimação do volume de árvores. **Ciência da Madeira**, Pelotas. v. 5, n. 1, p 58 – 67, 2014.

BRASIL. Presidência da República. **Decreto n° 6514 de 22 de julho de 2008**. Brasília, DF, 2008.

BRASIL. Ministério do Meio Ambiente, Conselho Nacional do Meio Ambiente – CONAMA. **Resolução nº 406, de 6 de fevereiro de 2009.** Brasília, 2009.

CAMPOS, J. C. C.; LEITE, H. G. **Mensuração Florestal:** Perguntas e Respostas. 2 ed. Viçosa: UFV, 2006. cap. 5, p. 74 – 75.

CARIM, M. J. V.; GUILLAUMET, J. L. B.; GUIMARÃES, J. R. S.; TOSTES, L. C. L. Composição e Estrutura de floresta ombrófila densa do extremo norte do estado do Amapá, Brasil. **Biota Amazônia,** Amapá, v. 3, n. 2, p. 1 – 10, 2013.

COLPINI, C.; TRAVAGIN, D. P.; SOARES, T. S.; SILVA, V. S. M. Determinação do volume, do fator de forma e da porcentagem de casca de árvores individuais em uma Floresta Ombrófila Aberta na região noroeste de Mato Grosso. **Revista Árvore**, Viçosa, v. 39, p. 97 – 104, 2009.

CORREIA, J.; FANTINI, A.; PIAZZA, G. Equações volumétricas e fator de forma e de casca para Florestas Secundárias do Litoral de Santa Catarina. **FLORAM,**  Seropédica, v. 24, p 1 – 12, 2017.

COSTA, E. A.; FINGER, C. A. G.; T. A. Influência da posição sociológica na relação hipsométrica de *Araucaria angustifolia.* **Revista Brasileira de Ciências Agrárias**, Recife, v. 9, n. 1, p. 110 – 116, 2014.

CUNHA, T. A.; FINGER, C. A. G.; HASENAUER, H. Tree basal area increment models for *Cedrela*, *Amburana*, *Copaifera* and *Swietenia* growing in the Amazon rain forests. **Forest Ecology and Management**. V. 365, p. 174 – 183, 2016.

CUNHA, T. A.; MUÑOZ, J. O. V.; HINOJOSA, M. E. Ajuste y selección de modelos de regresión para estimar el volumen total de árboles de *Pinus taeda L..* Documento técnico Proyecto FOMABO Nº 8 – 2009 **Proyecto FOMABO**, Cochabamba, Bolívia.

CYSNEIROS, V. C.; PELISSARI, A. L.; MACHADO, S. A.; FILHO, A. F.; SOUZA, L. Modelos genéticos e específicos para estimativa do volume comercial e uma floresta sob concessão na Amazônia. **Scientia Forestalis**, Santa Maria, v. 45, n. 114, p. 1 – 8, 2017.

DUARTE, A. F. Aspectos da climatologia do Acre, Brasil, com base no intervalo 1971 – 2000. **Revista Brasileira de Meteorologia**, São José dos Campos, v. 21, n. 3b, p. 308 – 317, 2006.

FEARNSIDE, P. M. Desmatamento na Amazônia: dinâmica, impactos e controle. **Acta Amazônica,** Manaus, v. 36, n. 3, p. 395 – 400, 2006.

FERREIRA, L. V.; VENTICINQUE, E.; ALMEIDA, S. O desmatamento na Amazônia e a importância das áreas protegidas. **Estudos Avançados**, Brasília, v. 19, n. 25, p. 157  $-166, 2005.$ 

FIGUEIREDO, E. O.; D´OLIVEIRA, M.V.N; FEARNSIDE, P. M. PAPA, D.A. Modelos para estimativa de volume de árvores individuais pela morfometria da copa obtida com lidar. **CERNE**, Lavras, v. 20, n. 4, p. 621 – 628, 2014.

GIMENEZ, B.O. **Equações volumétricas e o modelo que utiliza o fator de forma médio: um estudo de caso na Amazônia Central**. 2013. 73 f. Dissertação (Mestrado em Ciências e Florestas Tropicais) – Instituto Nacional de Pesquisa da Amazônia, Manaus, 2013.

GIMENEZ, B.O.; DANIELLI, F. E.; OLIVEIRA, C. K. A.; SANTOS, J.; NIRO, H. Equações volumétricas para espécies comerciais madeireiras do sul do estado de Roraima. **Scientia Forestalis,** Santa Maria, v. 43, n. 106, p. 291 – 301, 2015.

GODAR, J.; TIZADO, E.J.; POKORNI, B. Who is responsible for deforestation in the Amazon? A spatially explicit analisis a long the trasamazon higtway in Brazil. **Forest Ecology and Manejament**. v. 267, p. 58-73, 2012.

HAIR, J. F. JR.; BLACK, W. C.; BABIN, B. J.; ANDERSON, R. E.; TATHAM, R. L. **Analise Multivariadas de Dados**. Trad. Sob a direção de Adonai Schlup Sant´Anna São Paulo: ARTMED, 2009. 687 p.

IBGE. **Cadastro de Municípios localizados na Amazônia Legal**, 2004.Disponível em: <<http://www.ibge.gov.br/home/geociencias/geografia/amazonialegal.shtm?c=2> >. Acesso em: 25 ago. 2016.

INSTITUTO DE MEIO AMBIENTE DO ACRE – IMAC. Relatório Anual de Atividades 2014. Rio Branco: IMAC, 2014.

INTERNATIONAL TROPICAL TIMBER ORGANIZATION – ITTO. **Biernial review and assessment of the world timber situation 2013 – 2014**. Japan: ITTO, 2014.

LAURANCE, W. F.; VASCONCELOS, H. L. Consequências ecológicas da fragmentação florestal na Amazônia. **Oecologia Brasiliensis,** São Paulo, v. 13, p. 434 – 451, 2009.

LEAL, F. A.; CABACINHA, C. D.; CASTRO, R. V. O.; MATRICARDI, E. A. T. Amostragem de árvores de Eucalyptusna cubagem rigorosa para estimativa de modelos volumétrico. **Brasil Bioma**, São Paulo, v. 33, n. 1, p. 91 – 103, 2015.

LEITE, F. S.; RESENDE, A. V. Estimativa do volume de madeira a partir do diâmetro da cepa em uma área explorada de floresta Amazônica de Terra Firme. **Ciência Florestal,** Santa Maria, v. 20, n. 1, p. 69 -79, 2010.

LEITE, H. G.; ANDRADE, V. C. L. Importância das variáveis altura dominante e altura total em equações hipsométricas e volumétricas. **Revista Árvore**, Viçosa, v. 27, n. 3, p. 301 – 310. 2003.

LEMOS, A. L. F.; SILVA, J. A. Desmatamento na Amazônia Legal: Evolução, causas, Monitoramento e possibilidades de mitigação através do Fundo Amazônia. **FLORAM**, Seropédica, v. 18, n. 1, p. 98 – 108. 2011.

LIMA, K. P .L.; MORI, F. A.; MENDES, L. M.; CARNEIRO, A. C. O. Características anatômicas e química da madeira de clones de Eucalyptus e sua influência na colagem. **CERNE**, Lavras, v. 13, n. 2, p. 123 – 129. 2007.

MARTINS, A. P. M.; DEBASTIANI, A. B.; MACHADO, S. A.; SANQUETA, C. R. Estimativa do afunilamento do fuste de araucária utilizando técnica de inteligência artificial. **FLORAM**, Seropédica, v. 24, p. 1 – 10. 2017.

MACHADO, K. S. S. **Estrutura e composição florística de uma floresta de terra firme na reserva de desenvolvimento sustentável Amanã, Amazônia Central**. 2010, 74 f. Dissertação (Mestrado em Ciências Biológicas) – Universidade Federal do Amazonas, Manaus, 2010.

MIRANDA, D. L. C.; AZEVEDO, F. F.; SANTOS, J. P. Determinação do volume de toras da espécie *Mezilaurus itauba* (Meissn.) Taub. **Scientia Plena**, Sergipe. v. 9, p.  $1 - 7.2013$ .

MONSERUD, R.; STERBA, H. A basal area increment model for individual trees growing in even-end-uneven-aged forest stands in Autria. **Forest Ecology and Manegement**. v. 124, p 263 – 273. 1999.

NOBRE, C. A.; SAMPAIO, G.; SALAZAR, L. Mudanças Climáticas e Amazônia. **Ciência e Cultura**, Campinas, v. 59, n. 3, p. 22 – 27, 2007.

OLIVEIRA, A. N.; AMARAL, I. L.; RAMOS, M. B. P.; NOBRE, A. D.; COUTO, L. B.; SAHDO, R. M. Composição e diversidade florístico-estrutural de um hectare de floresta densa de terra firme na Amazônia Central, Amazonas, Brasil. **Acta Amazônica**, Manaus, v. 38, n. 4, p. 627 – 642, 2008.

PUTZ, F. E.; ZUIDEMA. P. A.; SYNNOTT, T.; PEÑA-CARLOS, M. PINARD, M. A.; SHEIL, D.; VANCLAY, J. K.; SIST, P.; GOURLET-FLEURY, S.; GIRSCON, B.; PALMER, J.; SUSTAINING, R. Z. Conservation values in selectively logged tropical forests: the attained and the attainable. **Conservation Letters**, Medford, v.5, n.4, p.296-303, 2012.

REIS, L. P.; SOUZA, A. L.; REIS, P. C. M. R.; MAZZEI, L.; BINOTI, D. H. B.; LEITE, H. Prognose da distribuição diamétrica na Amazônia utilizando redes neurais artificiais e autômatos celulares. **FLORESTA**, Curitiba, v. 48, n. 1, p. 93 – 102, 2018.

RIBEIRO, R. B. S.; GAMA, J. R. V.; MELO, L. O. Seccionamento para cubagem e escolha de equações de volume para Floresta Nacional do Tapajós. **Revista CERNE**, Lavras, v. 24, n. 4, p. 605 – 612, 2014.

RIBEIRO, R. B. S., GAMA, J. R. V., SOUZA, A. L., LEITE, H. G., SOARES, C. P. B., SILVA, G. F. Métodos para estimar o volume de fustes e galhos na Floresta Nacional do Tapajós. **Revista Árvore,** Viçosa, v. 40, n. 1, p. 81 – 88, 2016.

RODRIGUES, C. K.; LOPOES, E. S.; FILHO, A. F.; PELISSARI, A. L. Identidade de modelos hipsométricos e volumétricos de povoamentos de Pinus com diferentes idades submetidos ao desbaste mecanizados. **BIOFIX**, Curitiba, v. 2, n. 1, p. 54 – 59, 2017.

ROLIM, S. G.; COUTO, H. T. Z.; JESUS, R. M.; FRANÇA, J. T. Modelos volumétricos para a Floresta Nacional do Tapirapé-Aquirí, Serra dos Carajás (PA). **Acta Amazônica**, Manaus, v. 31, n. 1, p. 107 – 114, 2006.

ROS-TONEN, M. Novas perspectivas para a gestão sustentável da floresta amazônica: explorando novos caminhos. **Ambiente & Sociedade**, Campinas, v. 10, n. 1, p. 11-25, 2007.

SANQUETA, C. R.; SANQUETA, M. N. I.; BASTOS, A.; QUEIROZ, A.; CORTE, A. P. D. Estimativa da altura e do volume em povoamentos jovens de restauração florestal em Rondônia. **Biofix**, Curitiba. v. 2, n. 2, p. 23 – 31, 2017.

SANTANA, O. A.; IMAÑA-ENCINAS, J. Influência do vento no volume de toras e no fator de forma de *Pinus caribaea* var. *hondurensis*. **Cerne**, Lavras. v. 19, n. 2, p. 347 – 356, 2013.

SANTOS, A. T.; MATTOS, P. P.; BRAZ, E. M.; ROSOT, N. C. Equação de volume e relação hipsométrica em plantio de Ocotea porosa. **Pesquisa Florestal Brasileira.**  Colombo, v. 32, n. 69, p. 13-21, 2012.

SERVIÇO FLORESTAL BRASILEIRO – SFB. **Guia para medição de produtos e subprodutos florestais madeireiros das Concessões Florestais**. Brasília: SFB, 2012.

SCHNEIDER, P.R.; SCHNEIDER, P. S. P.; SOUZA, C. A. M. **Análise de regressão aplicada à engenharia florestal**. Santa Maria: FACOS, 2009, 294 p.

SCHRODER, T.; PEREIRA, L. D.; HOFIÇÓ, N. S. A. Comparação de métodos de estimativa de volume total para *Eucalyptus grandis* W. Hill ex Maiden. **FLORAM**, Seropédica, 2013. Disponível em: <http://www.scielo.br/pdf/floram/2013nahead/aop\_floram\_033313.pdf> . Acesso em: 05 out. 2017.

SILVA, C. J.; SANCHES, L.; BLEICH.; M. E.; LOBO.; F. A.; NOGUEIRA, J. S. Produção de serrapilheira no Cerrado e Floresta de Transição Amazônia-Cerrado do Centro-Oeste Brasileiro. **Acta Amazônica**, Manaus v. 37, n. 4, p. 543 – 548, 2007.

SILVA, K. E.; SOUZA, C. R.; AZEVEDO, C. P.; ROSSI, L. M. B. Dinâmica florestal, estoque de carbono e fitossociologia de uma floresta densa de terra-firme na Amazônia Central. **Scientia Forestalis**, Santa Maria, v. 4, n. 105, p. 193 – 201, 2015.

SILVA, M. L. M.; BINOTI, D. H. B.; GLERIANI, J. M.; LEITE, H. G. Ajuste do modelo de schumacher e hall e aplicação de redes neurais artificiais para estimar volume de árvores de eucalipto. **Revista Árvore**, Viçosa. v. 33, n. 6, p. 1133 – 1139, 2009.

SOUSA, G. T. O.; AZEVEDO, G. B.; BARRETO, P. A. B.; JÚNIOR, V. C. Relações hipsométricas para Eucalyptus urophylla conduzidos sob regime de alto fuste e talhadia no Sudoeste da Bahia. **Scientia Plena,** Sergipe. v. 9, n. 4, p. 1 – 7, 2013.

SOUZA, R. F.; MACHADO, S. A.; FILHO, A. F. Modelagem de biomassa total e de lenha por unidade de área para bracatingais nativos. **Revista Árvore**, Viçosa. v. 38, n. 1, p. 53 – 62, 2014.

THOMAS, C.; ANDRADE, C. M.; SCHNEIDER, P. R.; FINGER, C. A. G. Comparação de equações volumétricas ajustadas com dados de cubagem e análise de tronco. **Ciência Florestal,** Minas Gerais, v. 16, n. 3, p. 319 – 327, 2006.

VANCLAY, J. K., SKOVSGAARD, J.P. Evaluating forest growth model. **Ecological Modelling**. v. 98, n. 1, p. 1 – 12, 1997.

VASCONCELOS, R. S.; AZEVEDO, C.P.; SOUZA, M.B.F.C.; VASCONCELOS NETO, E.L. Dinâmica do carbono em uma floresta comercialmente no Amazonas. **Floresta**, Curitiba, v. 46, n. 2, p. 197 – 205, 2016.

VIANA, H. FERANNDES, P.; ARANHA, J. Equações para Estimar a Biomassa Aérea das Principais Lenhosas Arbustivas no Norte e Centro do País. **Silva Lusitana**, Lisboa, v. especial, p 99 – 109. 2013.

WANDELLI, E.V.; FEARNSIDE, P. M. Secondary vegetation in central Amazonia: Land-use history effects on aboveground biomass. **Forest Ecology and Management**. v 347, p 140 – 148. 2015.

# **APÊNDICES**

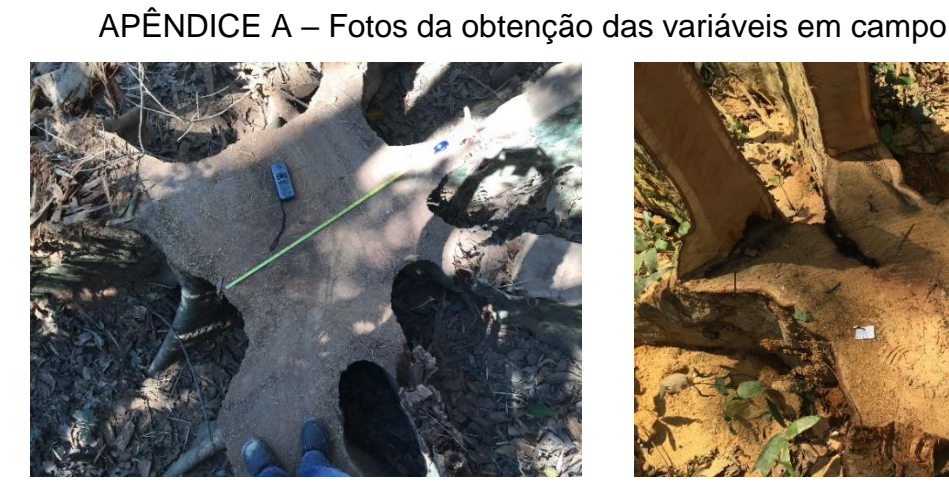

Imagem 1. Toco D. odorata **Imagem 2. Toco D. odorata** 

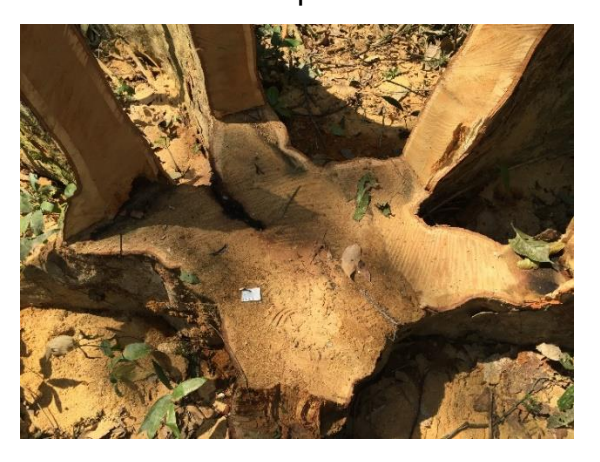

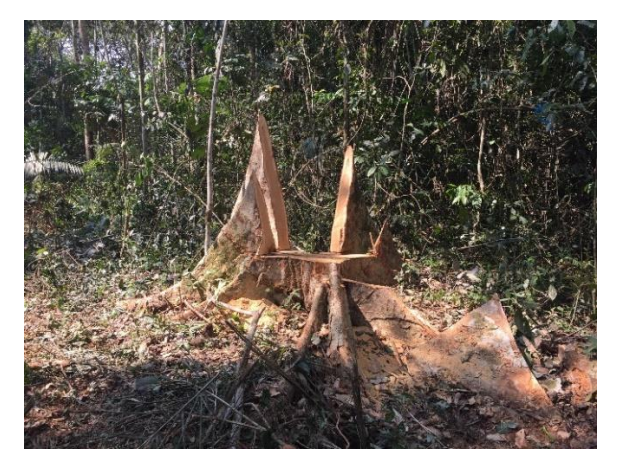

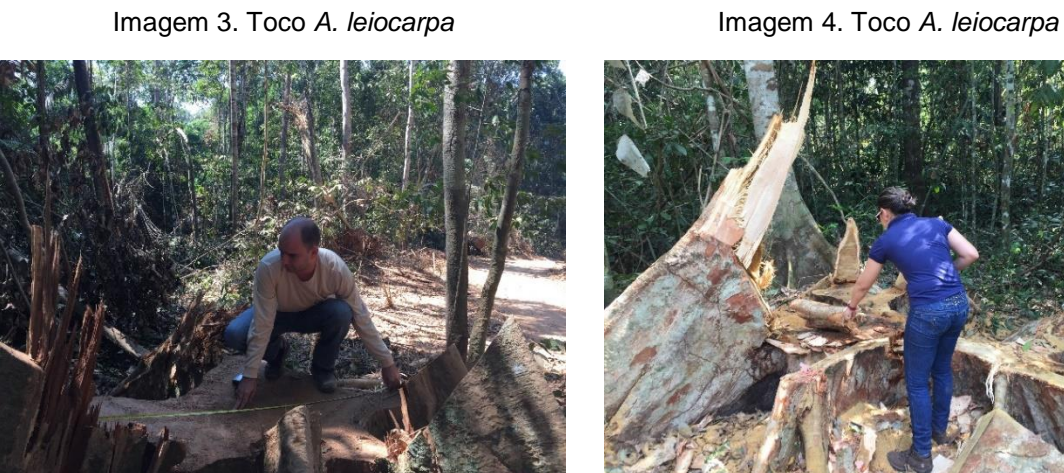

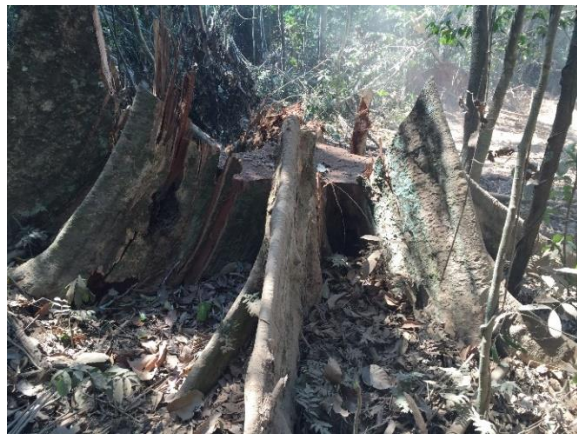

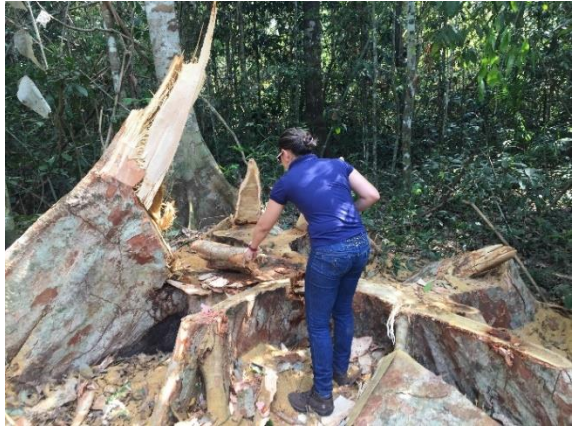

Imagem 5. Medição do toco *A. leiocarpa* Imagem 6. Aferição do número do toco *A. leiocarpa*

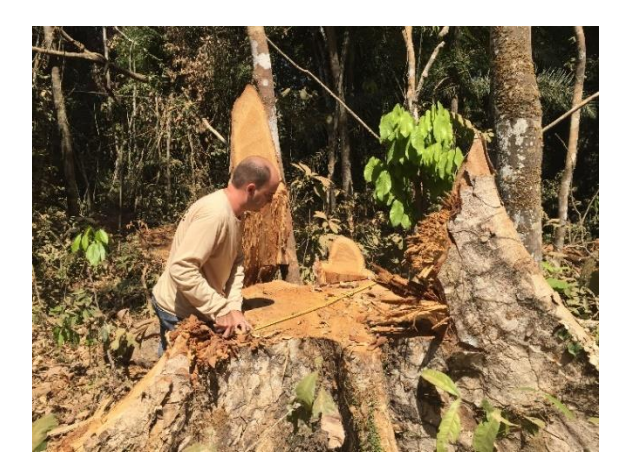

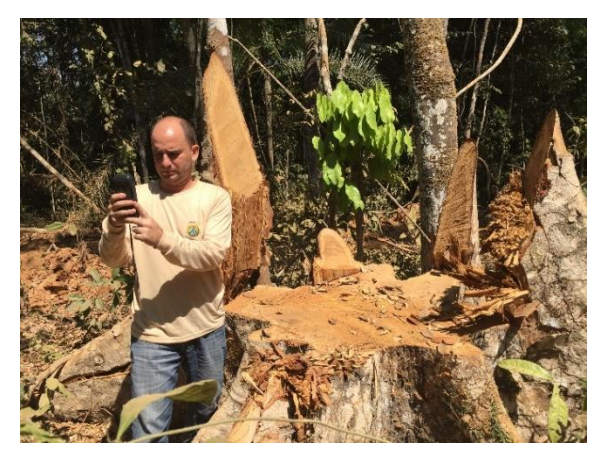

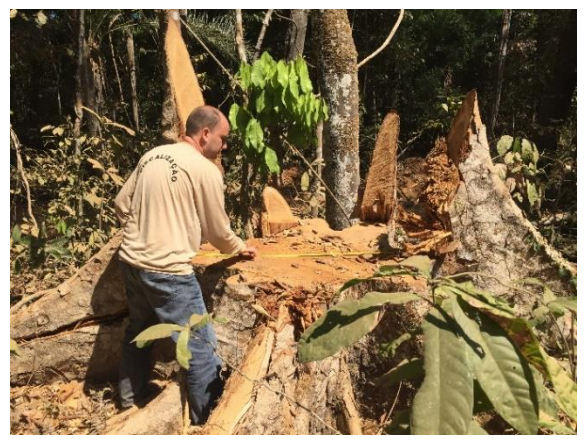

Imagem 7. Medição do toco *A. leiocarpa* Imagem 8. Medição do toco *A. leiocarpa*

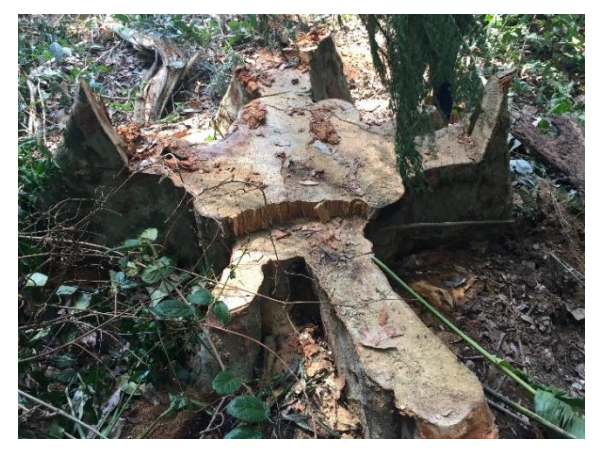

Imagem 9. Localização do toco *A. leiocarpa* Imagem 10. Localização do toco *D. odorata*

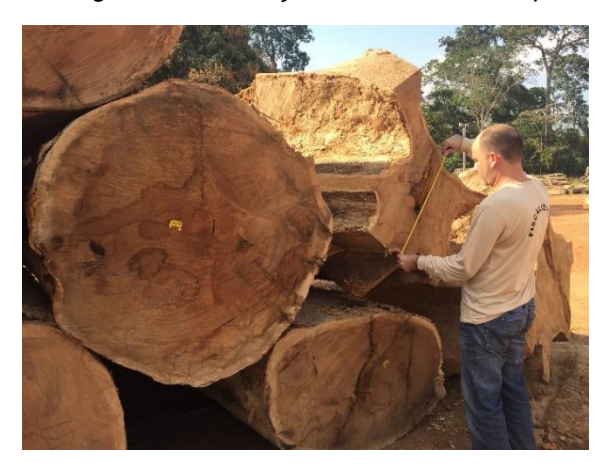

Imagem 11. Cubagem **Imagem 12. Cubagem** 

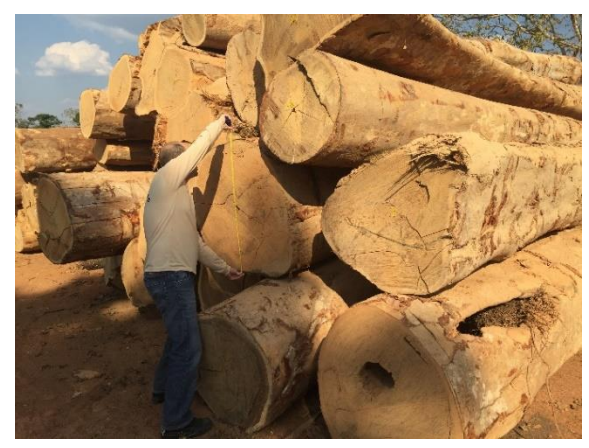

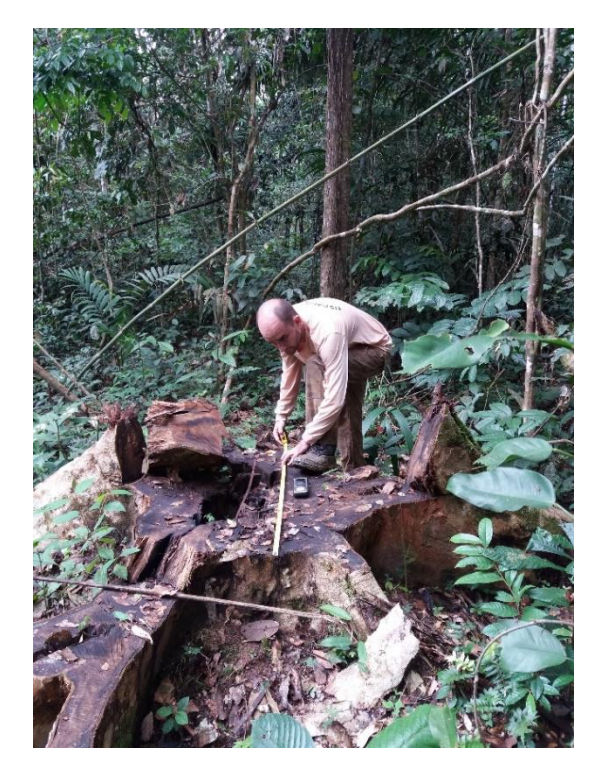

Imagem 13. Medição do toco *D. odorata* Imagem 14. Plaqueta do IF 100%

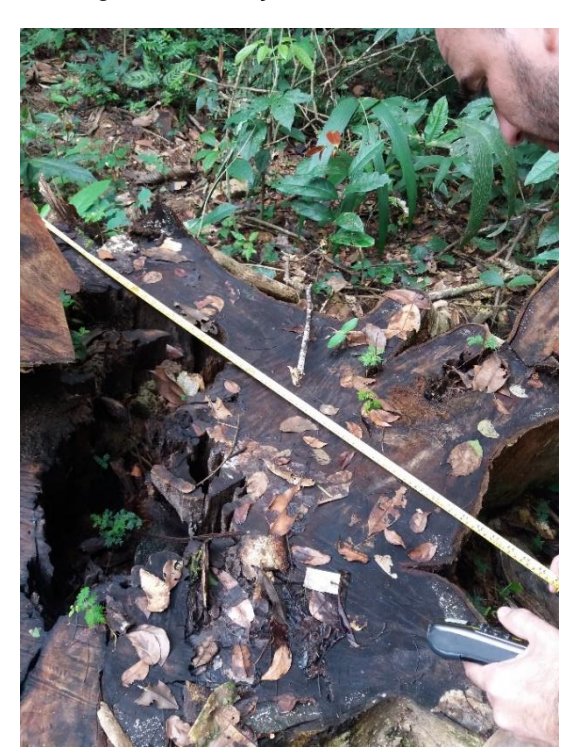

Imagem 15. Medição do toco *D. odorata* Imagem 16. Medição do toco *D. odorata*

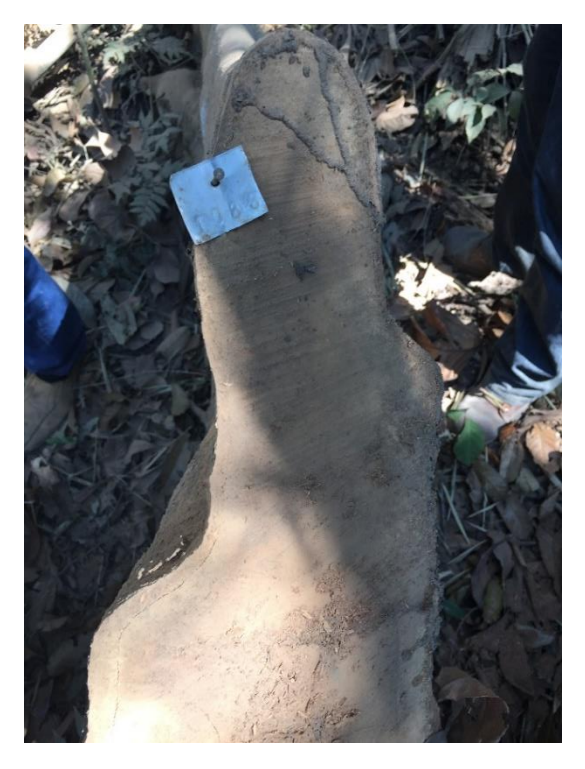

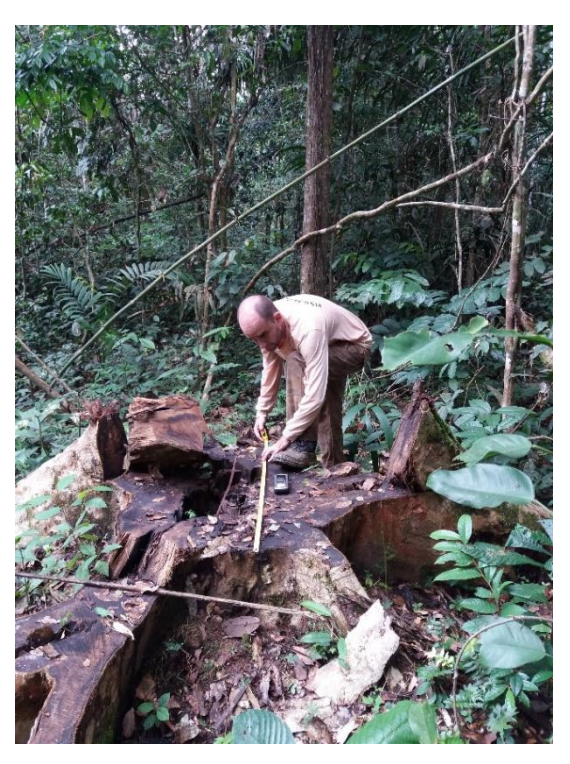
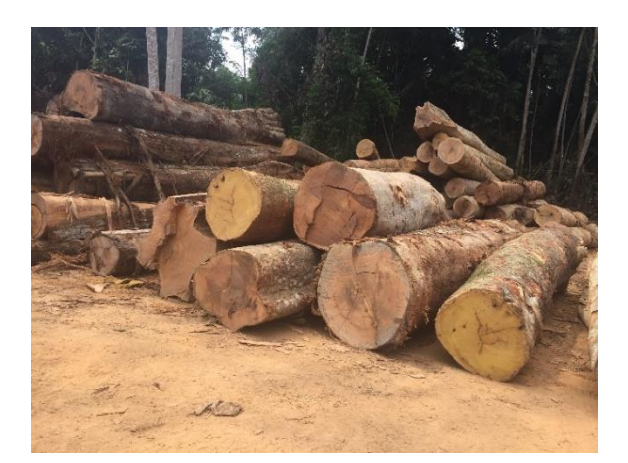

Imagem 17. Pátio de armazenamento Imagem 18. Pátio de armazenamento

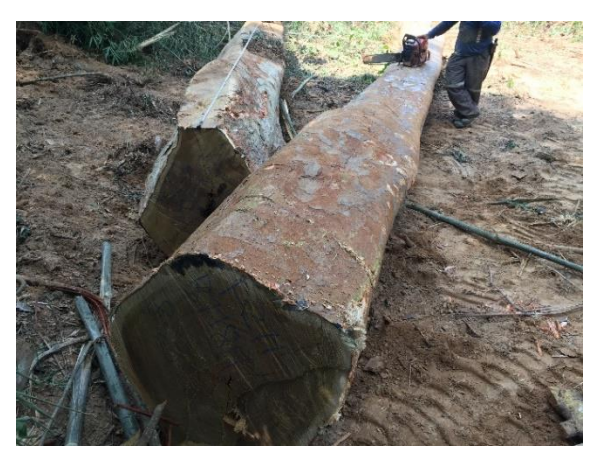

Imagem 19. Traçamento das toras **Imagem 20. Cubagem** 

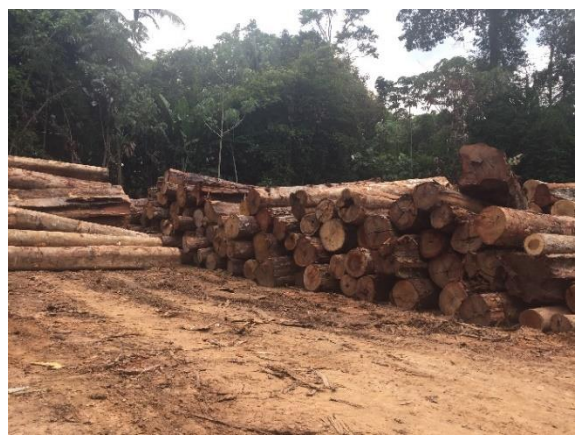

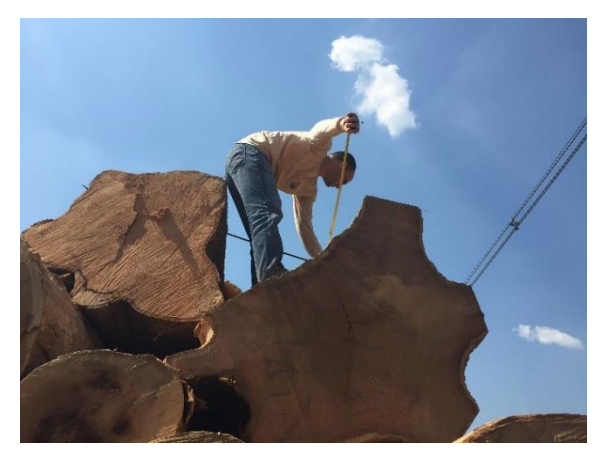

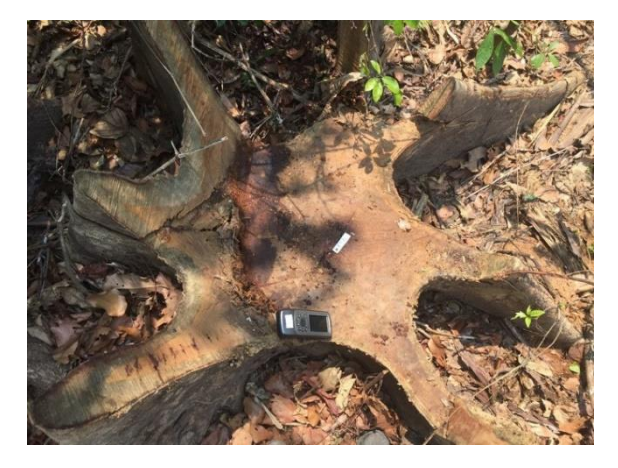

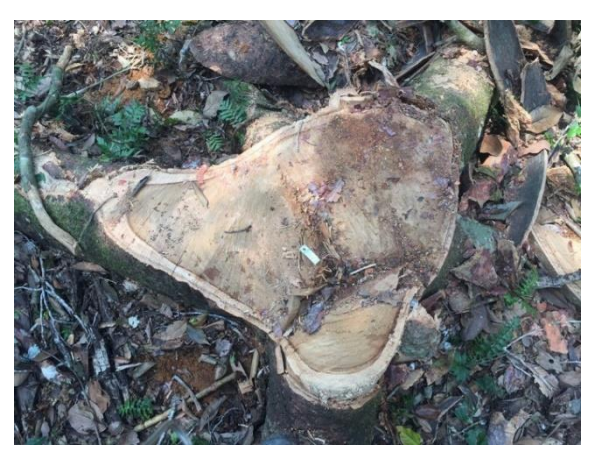

Imagem 21. Localização do toco Imagem 22. Localização do toco de A. acreana

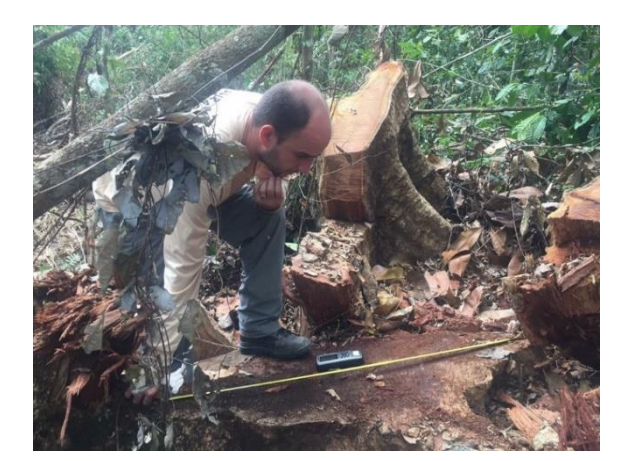

Imagem 23. Medição do toco Imagem 24. Medição do toco

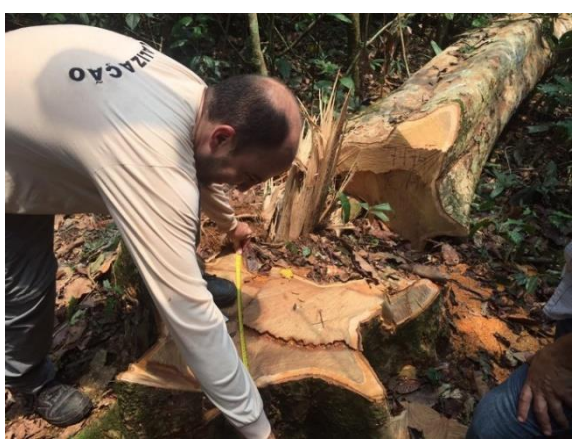

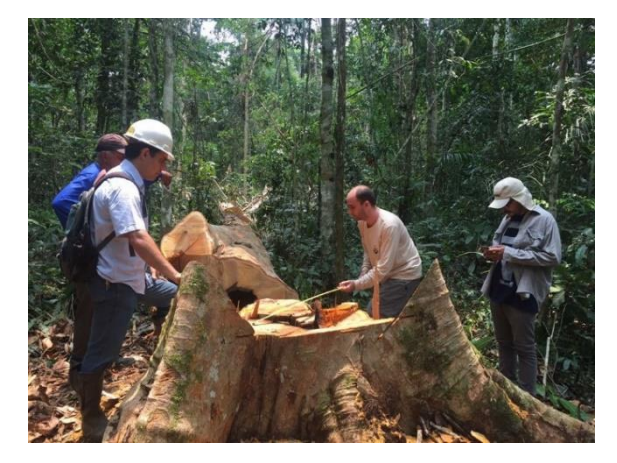

Imagem 25. Medição do toco **Imagem 26. Medição do toco** 

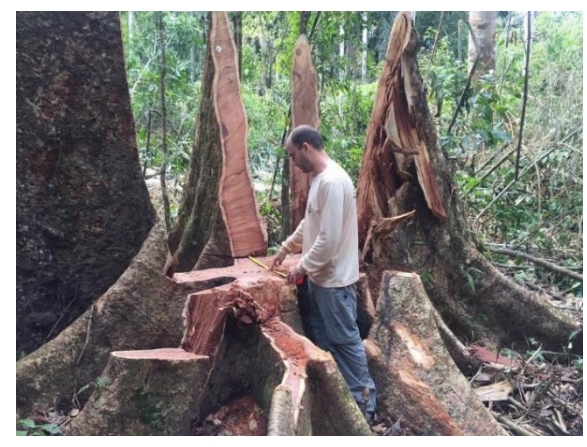

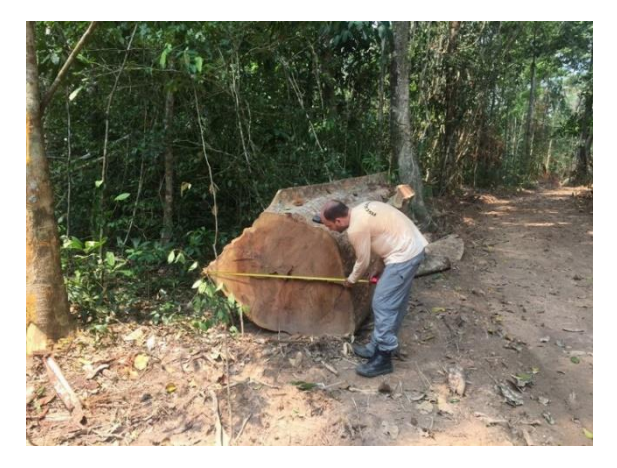

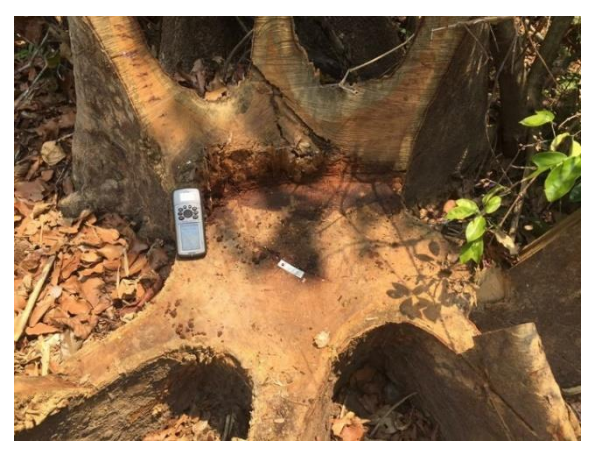

Imagem 27. Cubagem **Imagem 28. Identificação do toco** 

APÊNDICE B – Programação SAS

Construção do BoxPlot

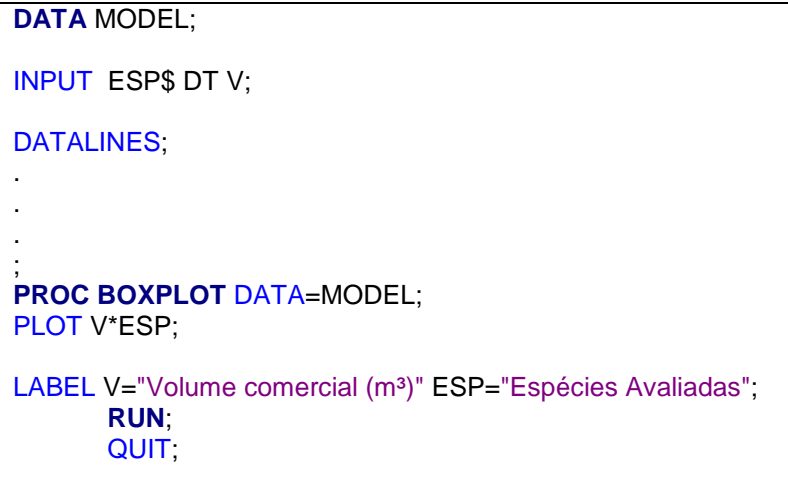

Modelagem, correlação, resíduos, gráficos e teste de correlações

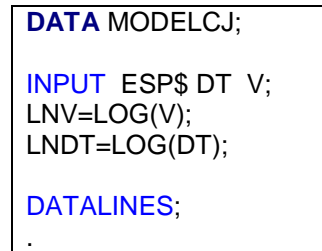

. .

; ODS HTML NEWFILE=PROC;

**PROC GPLOT** DATA=MODELCJ; SYMBOL V=DOT CV=RED; PLOT V\*(DT);

**PROC CORR** DATA=MODELCJ; VAR V; WITH DT;

**PROC REG** DATA=MODELCJ; MODEL LNV= LNDT / VIF ; OUTPUT OUT=SAIDA P=VEST R=RESIDUOS;

**PROC GPLOT** DATA=SAIDA; SYMBOL1 V=DOT CV=BLACK; SYMBOL2 V=DOT CV=RED;

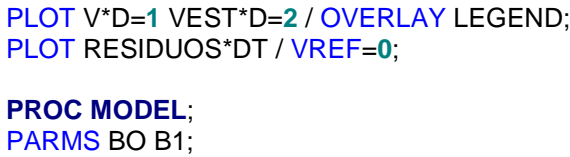

LNV=-BO+B1\*LNDT; FIT LNV/WHITE NORMAL DW DWPROB;

> **RUN**; QUIT;

## APÊNDICE C – ANOVA – Espécies

Anova *D. odorata* para a equação ajustada

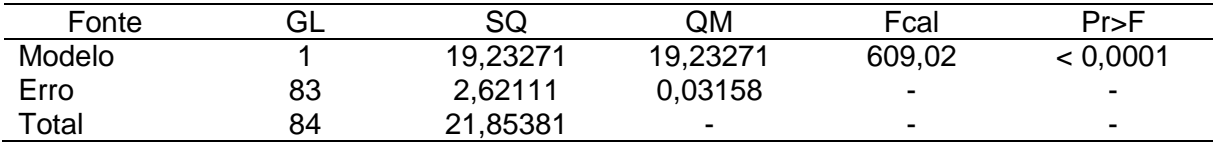

Anova A*. leiocarpa* para a equação ajustada

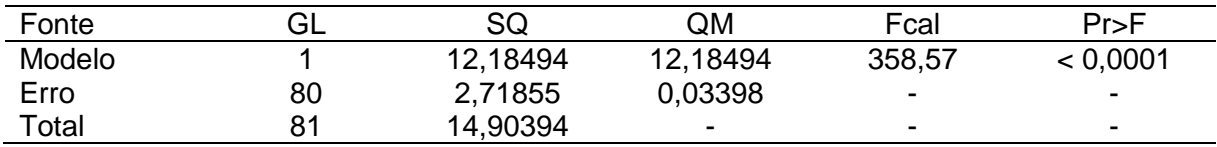

Anova A*. acreana* para a equação ajustada

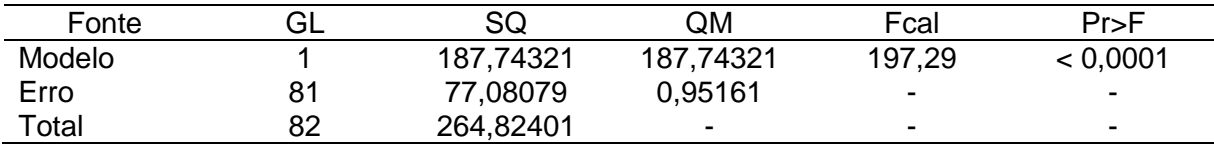

## APÊNDICE D - Resultados da Regressão

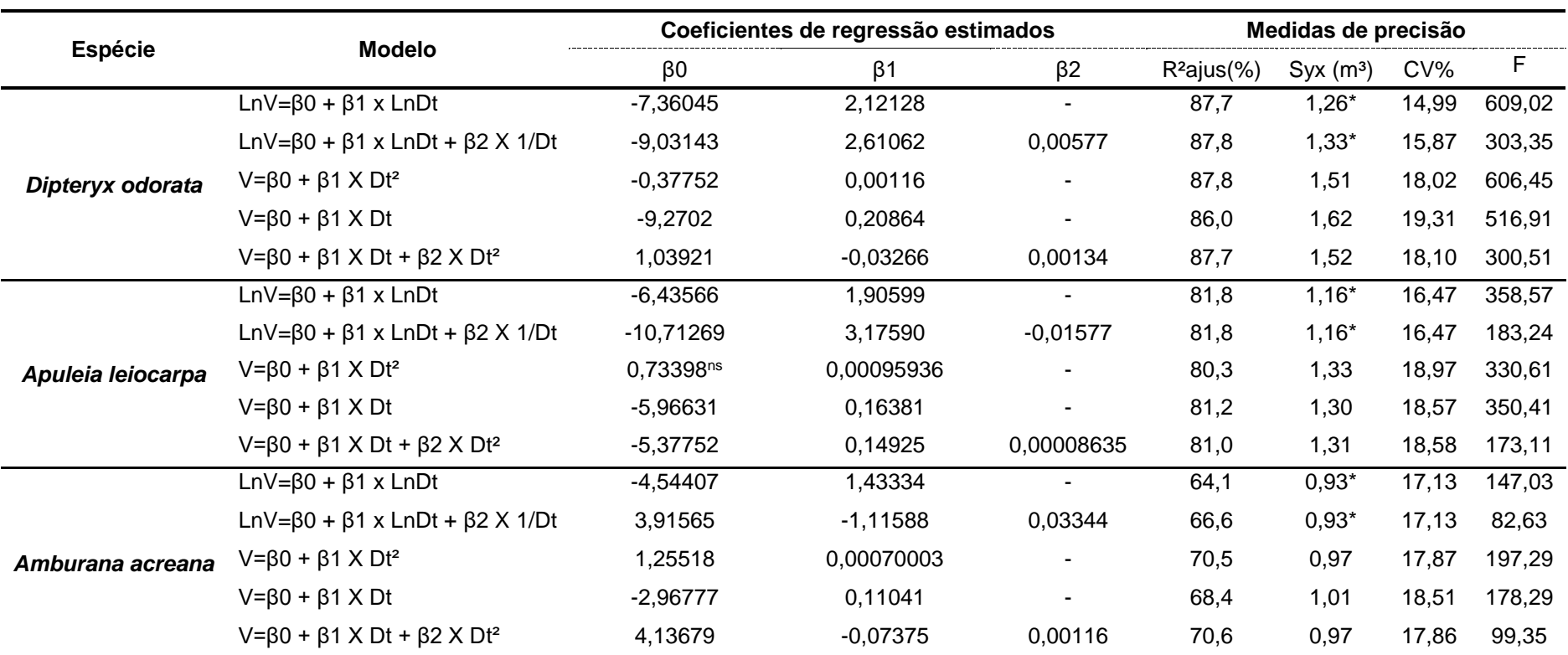

\*Valores do IF para correção da discrepância logarítmica pela transformação da variável dependente

| <b>Espécie</b>    | <b>Modelo</b>                         | Coeficientes de Regressão Estimados |            | <b>Estatísticas</b> |                         |                |   | Valor     | <b>Ranking</b> |
|-------------------|---------------------------------------|-------------------------------------|------------|---------------------|-------------------------|----------------|---|-----------|----------------|
|                   |                                       | $\beta$ 0                           | $\beta$ 1  | $R^2$ ajus $(\%)$   | $Syx$ (m <sup>3</sup> ) | CV%            | F | Ponderado |                |
| Dipteryx odorata  | $LnV = \beta 0 + \beta 1 \times LnDt$ | $-7,36045$                          | 2,12128    |                     |                         |                |   | 4         | 1 <sup>0</sup> |
|                   | $V = \beta 0 + \beta 1 \times Dt$     | $-9,2702$                           | 0,20864    | 2                   | 2                       | $\overline{2}$ | 2 | 8         | $2^{\circ}$    |
| Apuleia leiocarpa | $LnV = \beta 0 + \beta 1 \times LnDt$ | $-6,43566$                          | 1,90599    |                     |                         |                |   | 4         | 1 <sup>0</sup> |
|                   | $V = \beta 0 + \beta 1 \times Dt$     | $-5,96631$                          | 0.16381    | 2                   | 2                       | $\overline{2}$ | 2 | 8         | $2^{\circ}$    |
| Amburana acreana  | $V = \beta 0 + \beta 1 \times Dt^2$   | 1,25518                             | 0,00070003 |                     | 2                       | 2              |   | 6         | 1 <sup>0</sup> |
|                   | $LnV = \beta 0 + \beta 1 \times LnDt$ | $-4,54407$                          | 1,43334    | 3                   |                         |                | 3 | 8         | $2^{\circ}$    |
|                   | $V = \beta 0 + \beta 1 \times Dt$     | $-2,96777$                          | 0.11041    | 2                   | 3                       | 3              | 2 | 10        | 3 <sup>o</sup> |

APÊNDICE E – Valor Ponderado

## **ANEXO**

## ANEXO A - Tabela de Valores Críticos de Durbin-Watson

 $\alpha = 5\%$ 

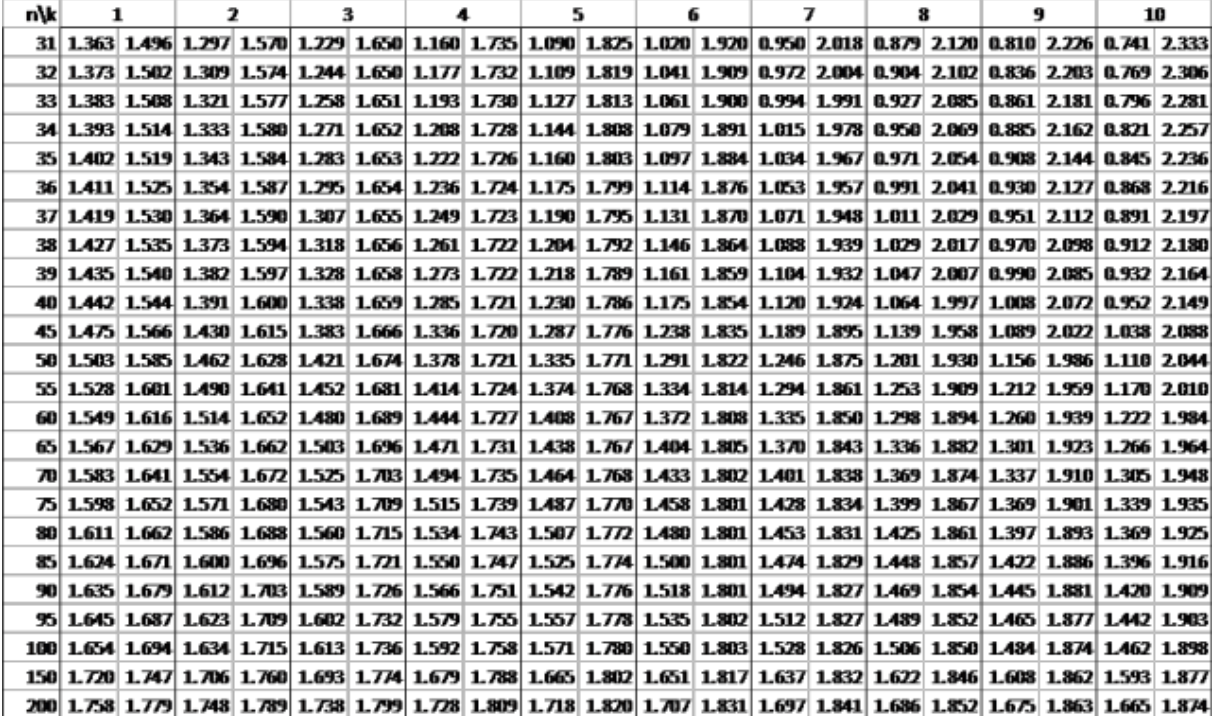